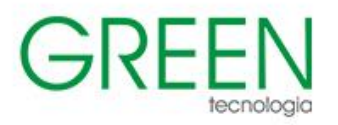

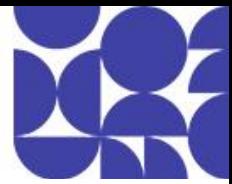

# **Índice**

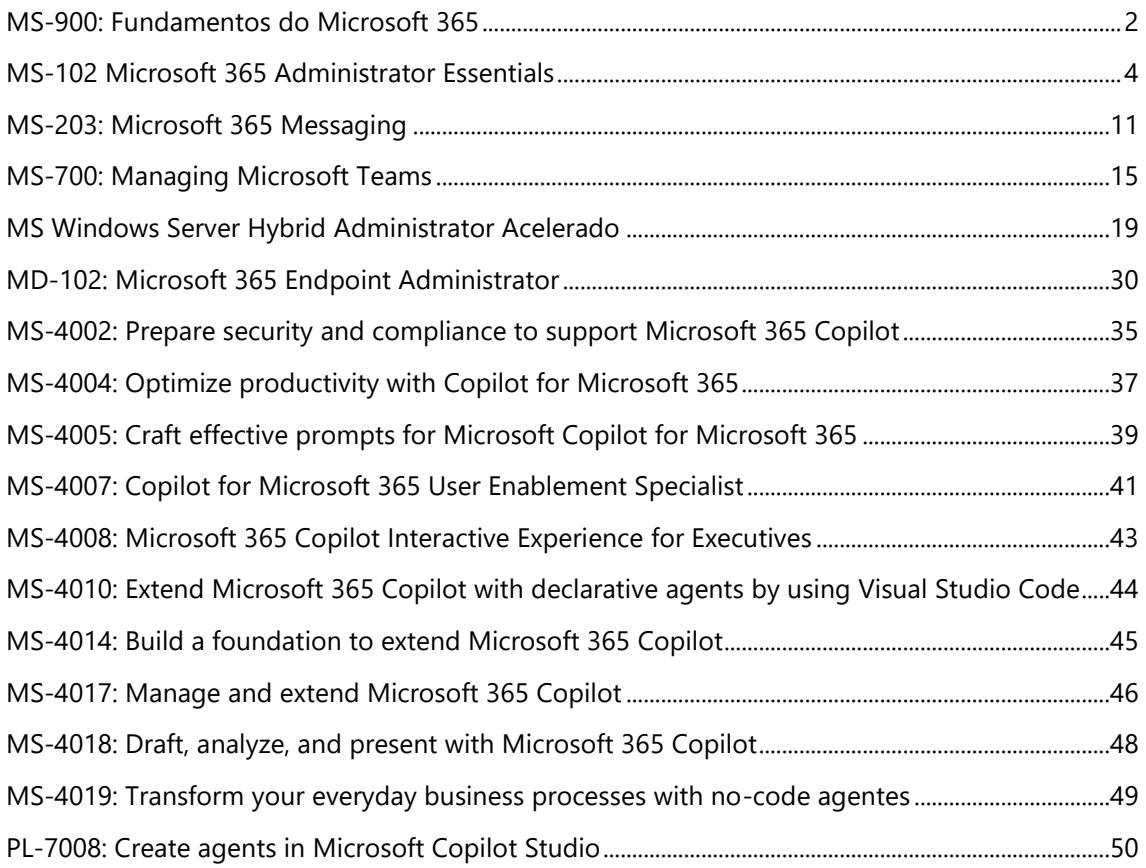

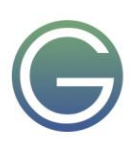

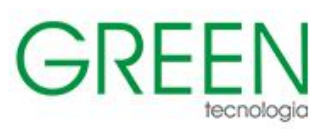

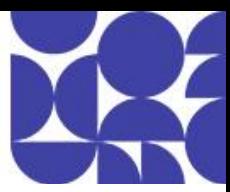

# <span id="page-1-0"></span>**MS-900: Fundamentos do Microsoft 365**

## **Duração:** 1 dia

## **1. A computação em nuvem**

- Introdução aos conceitos básicos do Microsoft Azure
- Introdução à computação em nuvem
- O que é computação em nuvem
- O modelo de responsabilidade compartilhada
- Definir modelos de nuvem
- O modelo baseado em consumo

## **2. Os benefícios do uso de serviços de nuvem**

- Os benefícios da alta disponibilidade e da escalabilidade na nuvem
- Os benefícios da confiabilidade e da previsibilidade na nuvem
- Os benefícios da segurança e da governança na nuvem
- Os benefícios da capacidade de gerenciamento na nuvem

## **3. Os tipos de serviço de nuvem**

- A infraestrutura como serviço
- A plataforma como serviço
- O software como serviço

## **4. O que é o Microsoft 365?**

- As diferenças entre o Office 365 e o Microsoft 365
- O Windows 365
- Descrever como Microsoft 365 capacita os trabalhadores neste mundo de trabalho híbrido
- Como Microsoft 365 Copilot desbloqueia uma nova forma de trabalhar
- Explorar o locatário do Microsoft 365

## **5. Soluções de produtividade do Microsoft 365**

- As principais ferramentas de produtividade no Microsoft 365
- Como os Aplicativos do Microsoft 365 ajudam a aumentar a produtividade
- Ferramentas de gerenciamento de trabalho no Microsoft 365
- Aplicativos de produtividade adicionais do Microsoft 365

## **6. Soluções de colaboração do Microsoft 365**

- Os recursos e os benefícios da colaboração do Microsoft 365
- Como o Microsoft Teams promove a colaboração e aprimora o trabalho em equipe
- Os aplicativos do Microsoft Viva
- Descrever como o Yammer ajuda as comunidades a se conectarem e crescerem
- **7. A modernização do ponto de extremidade, os conceitos de gerenciamento e as opções de implantação no Microsoft 365**
- Os recursos de gerenciamento de conformidade do Microsoft 365
- Comparar as diferenças do Windows 365 e da Área de Trabalho Virtual do Azure
- Os modelos de implantação e versão do WaaS (Windows como um Serviço)
- Identificar os métodos de implantação e os canais de atualização dos Aplicativos do Microsoft 365.

## **8. Recursos de análise do Microsoft 365**

- Os recursos do Insights do Viva
- Os recursos do Centro de administração do Microsoft 365 e do portal dos usuários do Microsoft 365

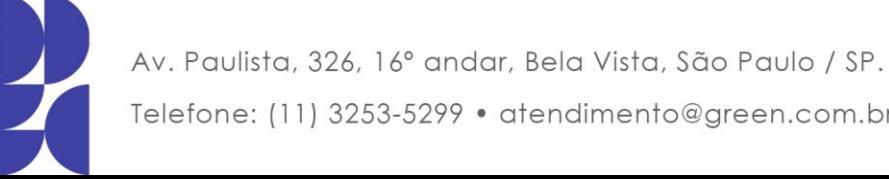

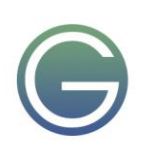

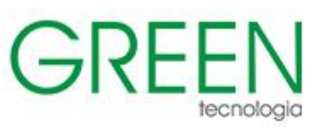

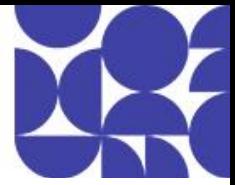

• Os relatórios disponíveis no Centro de administração do Microsoft 365 e em outros centros de administração

## **9. Os tipos de função e identidade do Microsoft Entra ID**

- Microsoft Entra ID
- Tipos de identidades
- Identidade híbrida
- Identidades externas

## **10. As funcionalidades de gerenciamento de acesso do Microsoft Entra ID**

- O acesso condicional
- Acesso Global Seguro no Microsoft Entra
- As funções e o controle de acesso baseado em função (RBAC) do Microsoft Entra

## **11. A proteção contra ameaças com o Microsoft Defender XDR**

- Servicos XDR do Microsoft Defender
- Microsoft Defender para Office 365
- Microsoft Defender para Ponto de Extremidade
- Microsoft Defender for Cloud Aplicativo
- Microsoft Defender para Identidade
- Gerenciamento de Vulnerabilidades do Microsoft Defender
- Inteligência contra ameaças do Microsoft Defender
- Portal do Microsoft Defender
- Integração do Copilot ao Microsoft Defender XDR
- **12. As funcionalidades de gerenciamento de conformidade no Microsoft Purview**
- O portal de conformidade do Microsoft Purview
- Compliance Manager
- O uso e os benefícios da pontuação de conformidade

## **13. O Portal de Confiança do Serviço da Microsoft e os princípios de privacidade**

- As ofertas do Portal de Confiança do Serviço
- Os princípios de privacidade da Microsoft
- Microsoft Priva

#### **14. As opções de preço, licenciamento e cobrança do Microsoft 365**

- Modelos de preços para serviços de nuvem da Microsoft
- As opções de cobrança e gerenciamento de contas
- As opções de licenciamento e gerenciamento disponíveis

#### **15. As ofertas de suporte para serviços do Microsoft 365**

- As opções de suporte para os serviços do Microsoft 365
- Os conceitos de SLAs (contrato de nível de serviço)
- Identificar como acompanhar o status de integridade do serviço
- Explorar como as organizações podem compartilhar comentários sobre serviços do Microsoft 365

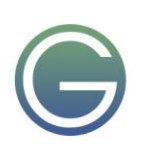

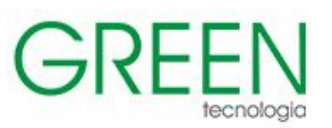

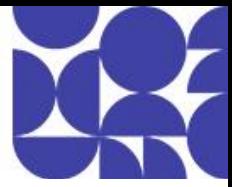

# <span id="page-3-0"></span>**MS-102 Microsoft 365 Administrator Essentials**

## **Duração:** 5 dias

## **1. Configure sua experiência do Microsoft 365**

- Explore seu ambiente de nuvem do Microsoft 365
- Configure seu perfil organizacional do Microsoft 365
- Gerencie suas assinaturas de locatário no Microsoft 365
- Integre o Microsoft 365 com aplicativos de engajamento do cliente
- Definir configurações de compartilhamento em nível de locatário para SharePoint e OneDrive
- Definir configurações de nível de locatário para Microsoft Teams
- Habilitar log de auditoria unificado no Microsoft 365
- Conclua a configuração do seu locatário no Microsoft 365

## **2. Gerenciar utilizadores, licenças, convidados e contatos no Microsoft 365**

- Determine o modelo de identidade do usuário para sua organização
- Crie contas de usuário no Microsoft 365
- Gerenciar configurações de conta de usuário no Microsoft 365
- Gerenciar licenças de usuário no Microsoft 365
- Recuperar contas de usuário excluídas no Microsoft 365
- Execute a manutenção em massa do usuário no Microsoft Entra ID
- Criar e gerenciar usuários convidados usando colaboração B2B
- Colabore com convidados em um site do SharePoint
- Criar e gerenciar contatos

## **3. Gerenciar grupos no Microsoft 365**

- Examinar grupos no Microsoft 365
- Criar e gerenciar grupos no Microsoft 365
- Crie grupos dinâmicos usando o construtor de regras Microsoft Entra
- Criar uma política de nomenclatura de grupo do Microsoft 365
- Criar grupos no Exchange Online e no SharePoint Online

#### **4. Adicionar um domínio ao Microsoft 365**

- Planeje um domínio personalizado para sua implantação do Microsoft 365
- Planeje as zonas DNS para um domínio personalizado
- Planeje os requisitos de registro DNS para um domínio personalizado
- Crie um domínio personalizado no Microsoft 365

#### **5. Configurar a conectividade do cliente com o Microsoft 365**

- Examine como funciona a configuração automática do cliente
- Explore os registros DNS necessários para a configuração do cliente
- Configurar clientes Outlook
- Solucionar problemas de conectividade do cliente

## **6. Gerenciar permissões, funções e grupos de funções no Microsoft 365**

- Examinar o uso de funções no modelo de permissão do Microsoft 365
- Gerenciar funções em todo o ecossistema do Microsoft 365
- Explore as funções de administrador no Microsoft 365
- Examine as práticas recomendadas ao configurar funções administrativas

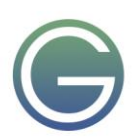

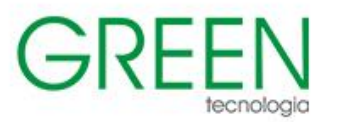

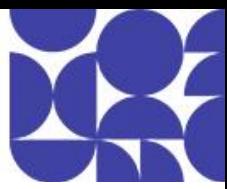

- Atribuir funções de administrador a usuários no Microsoft 365
- Delegar funções de administrador a parceiros
- Implementar grupos de funções no Microsoft 365
- Gerenciar permissões usando unidades administrativas no Microsoft Entra ID
- Gerenciar permissões do SharePoint para evitar o compartilhamento excessivo de dados
- Elevar privilégios usando o Microsoft Entra Privileged Identity Management

#### **7. Gerencie a integridade e os serviços do locatário no Microsoft 365**

- Monitore a integridade de seus serviços do Microsoft 365
- Monitore a integridade do locatário usando a pontuação de adoção do Microsoft 365
- Monitore a integridade do locatário usando a análise de uso do Microsoft 365
- Implementar Avaliações e Insights de Conectividade de Rede do Microsoft 365
- Implementar Backup do Microsoft 365 (versão prévia)
- Desenvolva um plano de resposta a incidentes
- Solicitar assistência da Microsoft

#### **8. Implantar o Microsoft 365 Apps para Grandes Empresas**

- Explorar funcionalidade do Microsoft 365 Apps para Grandes Empresas
- Concluir uma instalação de autoatendimento do Microsoft 365 Apps para Grandes Empresas
- Implantar Microsoft 365 Apps para Grandes Empresas com o Microsoft Configuration Manager
- Implantar Microsoft 365 Apps para Grandes Empresas da nuvem
- Implantar o Microsoft 365 Apps para Grandes Empresas de uma fonte local
- Gerenciar atualizações do Microsoft 365 Apps para Grandes Empresas
- Explore os canais de atualização dos Aplicativos do Microsoft 365 para empresas
- Gerencie seus aplicativos na nuvem usando o centro de administração do Microsoft 365 Apps
- Adicionar Microsoft 365 Apps para Grandes Empresas ao Microsoft Intune
- Implementar Microsoft 365 Apps para Grandes Empresas linha de base de segurança

#### **9. Analise os dados do local de trabalho do Microsoft 365 usando o Microsoft Viva Insights**

- Examine os recursos analíticos do Microsoft Viva Insights
- Explorar Insights pessoais
- Explorar Insights de equipe
- Explorar Insights da organização
- Explorar insights avançados

#### **10. Explorar a sincronização de identidade**

- Examine os modelos de identidade do Microsoft 365
- Examine as opções de autenticação para o modelo de identidade híbrido
- Explorar a sincronização de diretórios

#### **11. Prepare-se para sincronização de identidade com o Microsoft 365**

- Planeje sua implantação do Microsoft Entra ID
- Prepare-se para a sincronização de diretórios
- Escolha sua ferramenta de sincronização de diretórios
- Planeje a sincronização de diretórios usando o Microsoft Entra Connect Sync
- Planeje a sincronização de diretórios usando o Microsoft Entra Cloud Sync

#### **12. Implementar ferramentas de sincronização de diretórios**

• Configurar os pré-requisitos do Microsoft Entra Connect Sync

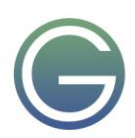

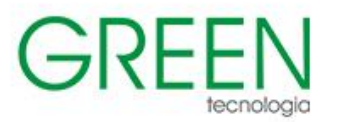

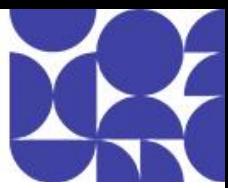

- Configurar sincronização do Microsoft Entra Connect
- Monitore os serviços de sincronização usando o Microsoft Entra Connect Health
- Configurar os pré-requisitos do Microsoft Entra Cloud Sync
- Configurar o Microsoft Entra Cloud Sync

#### **13. Gerenciar identidades sincronizadas**

- Gerenciar usuários com sincronização de diretório
- Gerenciar grupos com sincronização de diretório
- Manter a sincronização de diretórios usando grupos de segurança do Microsoft Entra Connect
- Configurar filtros de objeto para sincronização de diretório
- Explore o Gerenciador de Identidades da Microsoft
- Solucionar problemas de sincronização de diretório

#### **14. Examine vetores de ameaças e violações de dados**

- Explore o trabalho atual e o cenário de ameaças
- Examine como o phishing recupera informações confidenciais
- Examine como a falsificação engana os usuários e compromete a segurança dos dados
- Compare spam e malware
- Examine violações de conta
- Examine ataques de elevação de privilégio
- Examine como a exfiltração de dados transfere dados do seu locatário
- Examine como os invasores excluem dados do seu locatário
- Examine como o vazamento de dados expõe dados fora do seu locatário
- Examine outros tipos de ataques

#### **15. Explore o modelo de segurança Zero Trust**

- Examine os princípios e componentes do modelo Zero Trust
- Planeje um modelo de segurança Zero Trust em sua organização
- Examine a estratégia da Microsoft para redes Zero Trust
- Adote uma abordagem de confiança zero

#### **16. Gerencie o acesso seguro do usuário no Microsoft 365**

- Examinar as ferramentas de identidade e acesso usadas no Microsoft 365
- Gerenciar senhas de usuários
- Implementar políticas de Acesso Condicional
- Habilita a autenticação de passagem
- Implementar a autenticação multifator
- Explorar as opções de autenticação sem senha
- Explorar o gerenciamento de senha de autoatendimento
- Windows Hello para Empresas
- Implementar o Bloqueio Inteligente do Microsoft Entra
- Explorar os padrões de segurança no Microsoft Entra ID
- Investigue problemas de autenticação usando logs de login

#### **17. Explorar soluções de segurança no Microsoft Defender XDR**

- Melhore a proteção do Exchange Online com o Microsoft Defender para Office 365
- Proteja as identidades da sua organização usando o Microsoft Defender for Identity
- Proteja sua rede corporativa contra ameaças avançadas usando o Microsoft Defender para Endpoint
- Proteja-se contra ataques cibernéticos usando o Microsoft 365 Threat Intelligence

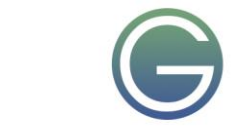

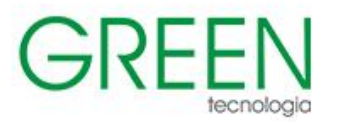

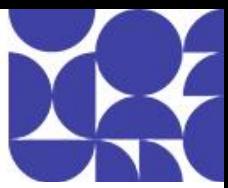

- Forneça insights sobre atividades suspeitas usando o Microsoft Defender para Cloud App Security
- Revise os relatórios de segurança no Microsoft Defender XDR

## **18. Examine a classificação de segurança da Microsoft**

- Explore a pontuação segura da Microsoft
- Avalie sua postura de segurança com o Microsoft Secure Score
- Melhore sua pontuação segura
- Acompanhe seu histórico do Microsoft Secure Score e alcance seus objetivos

## **19. Examine o Privileged Identity Management no ID do Microsoft Entra**

- Explore o gerenciamento de identidade privilegiada no Microsoft Entra ID
- Configurar o gerenciamento de identidade privilegiada
- Auditoria de gerenciamento de identidade privilegiada

## **20. Examine a proteção de ID Microsoft Entra**

- Explore a proteção de ID Microsoft Entra
- Habilite as políticas de proteção padrão no Microsoft Entra ID Protection
- Explore as vulnerabilidades e eventos de risco detectados pelo Microsoft Entra ID Protection
- Planeje sua investigação de identidade

## **21. Examine a proteção por email no Microsoft 365**

- Implementar políticas antimalware
- Implementar políticas anti-spam
- Detecte mensagens com spam ou malware usando a limpeza automática em zero hora
- Explore a proteção antifalsificação fornecida pelo Exchange Online Protection
- Explore outras proteções anti-spoofing
- Examine a filtragem de spam de saída

#### **22. Melhore a proteção de seu e-mail usando o Microsoft Defender para Office 365**

- Suba a escada de segurança do EOP para o Microsoft Defender para Office 365
- Expanda as proteções EOP usando anexos seguros e links seguros
- Gerenciar inteligência falsificada
- Configurar políticas de filtragem de spam de saída
- Gerenciar o acesso ao email no Microsoft 365
- Envie mensagens, URLs, arquivos e anexos à Microsoft para análise

#### **23. Gerenciar anexos seguros**

- Proteja os usuários de anexos maliciosos usando anexos seguros
- Criar políticas de anexo seguro usando o Microsoft Defender para Office 365
- Criar políticas de anexos seguros usando o PowerShell
- Modificar uma política existente de anexos seguros
- Crie uma regra de transporte para ignorar uma política de anexos seguros
- Examine a experiência do usuário final com anexos seguros

## **24. Gerenciar links seguros**

- Proteja os usuários de URLs maliciosos usando links seguros
- Criar políticas de links seguros usando o Microsoft 365 Defender
- Criar políticas de links seguros usando o PowerShell
- Modificar uma política existente de links seguros

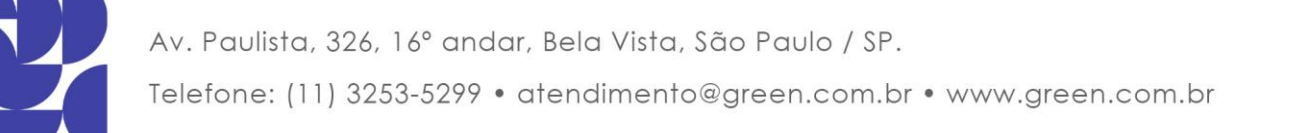

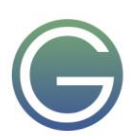

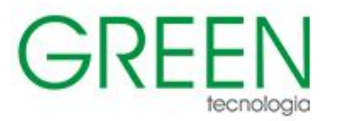

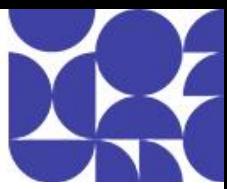

- Crie uma regra de transporte para ignorar uma política de links seguros
- Examine a experiência do usuário final com links seguros

## **25. Explorar informações sobre ameaças no Microsoft Defender XDR**

- Explore o Gráfico de Segurança Inteligente da Microsoft
- Explore as políticas de alerta no Microsoft 365
- Execute investigações e respostas automatizadas
- Explore a caça às ameaças com o Microsoft Threat Protection
- Explore a busca avançada de ameaças no Microsoft 365 Defender XDR
- Explore a análise de ameaças no Microsoft 365
- Identifique problemas de ameaças usando relatórios do Microsoft Defender

#### **26. Implemente a proteção de aplicativos usando o Microsoft Defender para aplicativos de nuvem**

- Explorar aplicativos de nuvem do Microsoft Defender
- Implante o Microsoft Defender para aplicativos de nuvem
- Configurar políticas de arquivo no Microsoft Defender para aplicativos de nuvem
- Gerencie e responda a alertas no Microsoft Defender for Cloud Apps
- Configurar o Cloud Discovery no Microsoft Defender para Aplicativos de Nuvem
- Solucionar problemas de descoberta de nuvem no Microsoft Defender para aplicativos de nuvem

## **27. Implementar a proteção de ponto de extremidade usando Microsoft Defender para Ponto de Extremidade**

- Microsoft Defender para Ponto de Extremidade
- Configurar o Microsoft Defender para Ponto de Extremidade no Microsoft Intune
- Dispositivos integrados no Microsoft Defender para Ponto de Extremidade
- Gerenciar vulnerabilidades de ponto de extremidade com Gerenciamento de Vulnerabilidades do Microsoft Defender
- Como gerenciar a detecção de dispositivos e a avaliação de vulnerabilidades
- Reduza sua exposição a ameaças e vulnerabilidades

#### **28. Implementar proteção contra ameaças usando o Microsoft Defender para Office 365**

- Explore a pilha de proteção do Microsoft Defender para Office 365
- Examine as políticas e regras de segurança usadas no Microsoft Defender para Office 365
- Investigue ataques de segurança usando o Threat Explorer
- Identifique problemas de segurança cibernética usando rastreadores de ameaças
- Prepare-se para ataques com treinamento de simulação de ataque

#### **29. Examine as soluções de governança de dados no Microsoft Purview**

- Explore a governança e a conformidade de dados no Microsoft Purview
- Proteja dados confidenciais com o Microsoft Purview Information Protection
- Controle os dados organizacionais usando o Microsoft Purview Data Lifecycle Management
- Minimize os riscos internos com o Microsoft Purview Insider Risk Management
- Explore as soluções de descoberta eletrônica do Microsoft Purview

#### **30. Explorar as práticas de gestão de dados no Microsoft 365**

- Explorar caixas de correio de arquivo no Microsoft 365
- Habilitar caixas de correio de arquivamento no Microsoft 365
- Restaurar dados excluídos no Exchange Online
- Restaurar dados excluídos no SharePoint Online

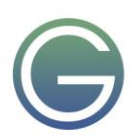

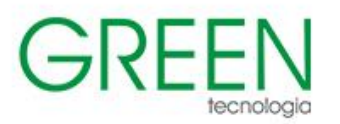

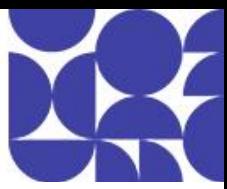

## **31. Explore a retenção no Microsoft 365**

- Explore a retenção usando políticas de retenção e rótulos de retenção
- Compare recursos em políticas de retenção e rótulos de retenção
- Defina o escopo de uma política de retenção
- Examine os princípios de retenção
- Implemente a retenção usando políticas de retenção, rótulos de retenção e retenções de eDiscovery
- Restrinja as alterações de retenção usando o bloqueio de preservação

#### **32. Explore a conformidade no Microsoft 365**

- Planeje segurança e conformidade no Microsoft 365
- Planeje suas tarefas iniciais de conformidade no Microsoft Purview
- Gerencie seus requisitos de conformidade com o Compliance Manager
- Examine o painel do Gerenciador de Conformidade
- Analise a pontuação de conformidade da Microsoft

#### **33. Implementar gerenciamento de riscos internos do Microsoft Purview**

- Explore o gerenciamento de riscos internos
- Planejar o gerenciamento de riscos internos
- Explore as políticas internas de gerenciamento de riscos
- Crie políticas internas de gerenciamento de riscos
- Investigar atividades e alertas de gerenciamento de riscos internos
- Explore casos de gerenciamento de riscos internos

#### **34. Implementar barreiras de informações de domínio da Microsoft**

- Explorar as barreiras de informações do Microsoft Purview
- Configurar barreiras de informação no Microsoft Purview
- Examine as barreiras de informação no Microsoft Teams
- Examine as barreiras de informação no OneDrive
- Examine as barreiras de informação no SharePoint

#### **35. Explorar a prevenção contra perda de dados do Microsoft Purview**

- Examine a prevenção contra perda de dados para cargas de trabalho
- Examine as políticas de DLP
- Explore a prevenção de perda de dados em endpoints
- Explore a proteção adaptativa no Microsoft Purview
- Ver resultados da política DLP

#### **36. Implementar a prevenção de perda de dados do Microsoft Purview**

- Planeje a implementação da proteção contra perda de dados do Microsoft Purview
- Implemente as políticas DLP padrão do Microsoft Purview
- Projetar uma política de DLP personalizada
- Crie uma política DLP personalizada a partir de um modelo
- Configurar notificações por email para políticas DLP
- Configurar dicas de política para políticas DLP

## **37. Implemente a classificação de dados de informações confidenciais**

- Explorar classificação de dados
- Implementar a classificação de dados no Microsoft 365

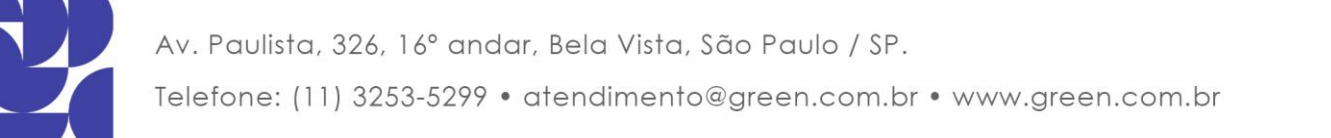

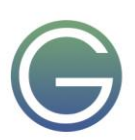

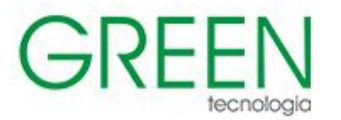

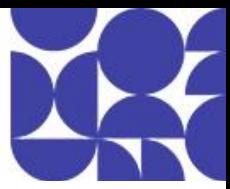

- Explorar classificadores treináveis
- Crie e treine novamente um classificador treinável
- Visualize dados confidenciais usando o explorador de conteúdo e o explorador de atividades
- Detecte documentos com informações confidenciais usando a impressão digital de documentos

#### **38. Explorar rótulos de confidencialidade**

- Gerencie a proteção de dados usando rótulos de confidencialidade
- Explore o que os rótulos de confidencialidade podem fazer
- Determinar o escopo de um rótulo de confidencialidade
- Aplicar rótulos de confidencialidade automaticamente
- Configurar políticas de rótulos de confidencialidade

#### **39. Implementar rótulos de confidencialidade**

- Planeje sua estratégia de implantação para rótulos de confidencialidade
- Habilitar rótulos de confidencialidade para arquivos no SharePoint e no OneDrive
- Examine os requisitos para criar um rótulo de confidencialidade
- Criar rótulos de confidencialidade
- Publicar rótulos de confidencialidade
- Remover e excluir rótulos de confidencialidade

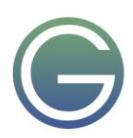

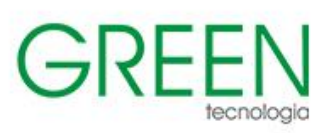

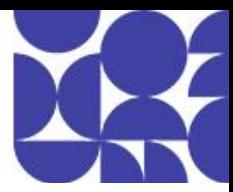

# <span id="page-10-0"></span>**MS-203: Microsoft 365 Messaging**

## **Duração:** 5 dias

## **1. Gerenciar o fluxo de emails**

- Explorar o fluxo de emails no Microsoft Exchange
- Gerenciar o fluxo de emails nas implantações do Exchange Server
- Gerenciar o fluxo de emails em implantações do Exchange Online
- Gerenciar o fluxo de emails em implantações híbridas do Exchange
- Configurar as opções de transporte de mensagens
- Configurar domínios SMTP

## **2. Solucionar problemas de fluxo de emails**

- Solucionar problemas de fluxo de emails SMTP
- Solucionar problemas de ambientes de namespace compartilhado
- Solucionar problemas de criptografia do Protocolo TLS
- Solucionar problemas de rede
- Monitorar Exchange Online com o Microsoft Service Health
- Solucionar problemas com políticas de alerta no Exchange Online

## **3. Gerenciar regras de fluxo de emails**

- Explore as regras de fluxo de emails
- Examine como funcionam as regras de fluxo de emails
- Configurar regras de fluxo de emails

## **4. Planejar a segurança das mensagens**

- Explorar a Proteção do Exchange Online
- Planejar o roteamento de mensagens para Proteção do Exchange Online
- Examinar o monitoramento e os relatórios de higiene de mensagens
- Examinar Criptografia de Mensagens do Microsoft Purview

## **5. Gerenciar políticas antimalware e antispam**

- Examinar os cabeçalhos de mensagem e os níveis de confiança de spam
- Examinar a proteção anti-spam e anti-malware
- Gerenciar a proteção anti-spam
- Gerenciar proteção antimalware
- Examinar os recursos anti-spam avançados
- Gerenciar a proteção contra falsificação
- Gerenciar proteção contra phishing
- Configurar regras de transporte

## **6. Explorar políticas de segurança e recursos de proteção contra ameaças no Microsoft Defender para Office 365**

- Examine a proteção contra ameaças no Microsoft 365 Defender
- Explorar o uso do Analisador de Configuração para melhorar as políticas de segurança
- Examinar como os Anexos Seguros protegem contra anexos mal-intencionados
- Examine como os Links seguros protegem contra URLs mal-intencionadas
- Habilitar a inteligência contra falsificação
- Gerenciar políticas anti-phishing
- Gerenciar a lista de permissões/bloqueios de locatário no Microsoft 365 Defender

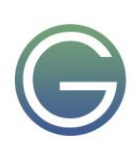

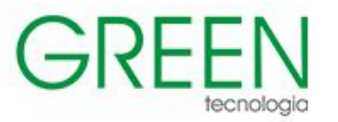

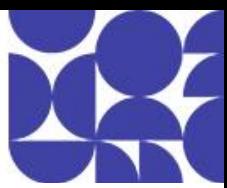

- Examinar simulação de ataque em Microsoft 365 Defender
- **7. Explorar a conformidade de mensagens no Microsoft 365**
- Examinar a política e a conformidade das mensagens
- Explorar o modelo de permissão do Microsoft 365
- Configurar políticas de retenção
- Executar rastreamento de uma mensagem
- Explorar rótulos de confidencialidade
- Gerenciar caixas de correio inativas

#### **8. Explorar a conformidade de mensagens no Exchange**

- Examinar retenções In-loco e de Litígio
- Configurar o Gerenciamento de Registros de Mensagens
- Analisar o rastreamento de mensagens

## **9. Gerenciar Arquivamento do Exchange Online e auditoria**

- Planejar e implementar o arquivamento no local
- Explorar diário de mensagens no Exchange
- Gerenciar auditoria de administrador e caixa de correio

## **10. Gerenciar a pesquisa de conteúdo**

- Criar pesquisas de conteúdo
- Gerenciar pesquisas de conteúdo
- Gerenciar casos de Descoberta Eletrônica

#### **11. Gerenciar a autenticação para mensagens**

- Examinar as opções de política de senha
- Explorar o gerenciamento de senha de autoatendimento
- Implementar a autenticação multifator para Exchange
- Planejar políticas de senha
- Explorar a autenticação moderna
- Configurar políticas de acesso condicional

## **12. Configurar o compartilhamento organizacional**

- Configurar políticas de carga de trabalho e limitação
- Definir as configurações de cota
- Implantar suplementos do Microsoft 365

#### **13. Configurar o compartilhamento organizacional**

- Examinar os recursos de delegação federada do Exchange
- Examinar os componentes do compartilhamento federado do Exchange
- Planejar certificados e confianças de federação
- Implementar relacionamentos da organização
- Implementar políticas de compartilhamento

## **14. Gerenciar funções de administrador**

- Explorar o Controle de acesso baseado em função
- Examinar grupos de função de gerenciamento
- Examinar grupos de funções de gerenciamento internos

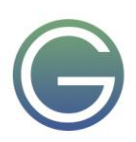

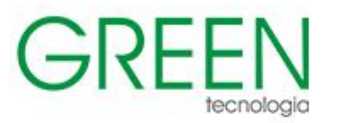

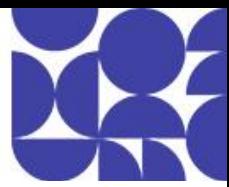

- Implementar funções de administrador para atribuições de função de gerenciamento
- Solucionar problemas de funções de administrador
- Explorar Privileged Identity Management
- Gerenciar grupos de funções no Exchange Online

#### **15. Gerenciar funções de usuário**

- Implementar funções de usuário para políticas de atribuição de função
- Implementar políticas de atribuição de função de gerenciamento
- Criar novas funções, atribuições de função e escopos

#### **16. Analisar permissões baseadas em função**

- Explorar o uso de permissões divididas
- Explorar o uso de permissões de várias florestas
- Explorar as diferenças nas permissões

## **17. Explorar os diferentes tipos de destinatários do Exchange**

- Explorar tipos de destinatários
- Explorar caixas de correio de recursos
- Explorar caixas de correio compartilhadas
- Explorar caixas de correio vinculadas
- Explorar grupos
- Explorar pastas públicas

## **18. Criar e gerenciar destinatários do Exchange**

- Gerenciar as configurações da caixa de correio
- Gerenciar caixas de correio de recursos
- Gerenciar caixas de correio compartilhadas
- Criar e gerenciar contatos e usuários de email
- Gerenciar permissões para destinatários
- Criar e gerenciar grupos
- Criar e gerenciar pastas públicas

## **19. Gerenciar endereços de email, listas e recursos**

- Explorar as listas de endereços
- Criar e gerenciar listas de endereços
- Examinar as políticas de catálogo de endereços
- Configurar catálogos de endereços offline
- Examinar as políticas de endereço de email

## **20. Explorar os requisitos de implantação híbrida do Exchange**

- Examine as opções de conexão para o Exchange Microsoft 365
- Explorar os componentes de uma implantação híbrida
- Explorar o Azure Active Directory Connect
- Examine as opções de identidade do Microsoft 365 para uma implantação híbrida do Exchange
- Comparar federação delegada do Exchange e Autenticação Aberta

## **21. Planeje e configure uma implantação híbrida usando o Assistente de Configuração Híbrida**

- Planejar a configuração híbrida do Exchange
- Examinar a Transferência de Configuração da Organização

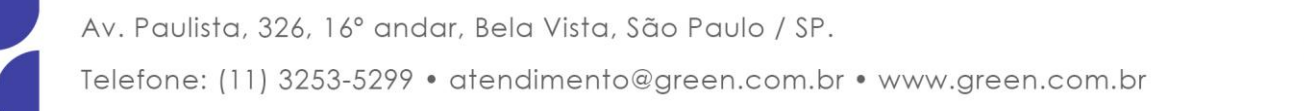

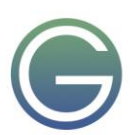

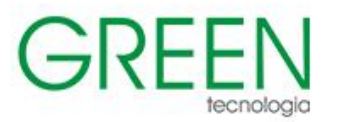

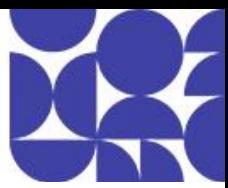

- Examinar o Híbrido Moderno do Exchange e o Agente Híbrido
- Examinar as opções de fluxo de emails para uma implantação híbrida
- Prepare para executar o Assistente de Configuração Híbrido
- Examinar as práticas recomendadas de implantação híbrida

#### **22. Planejar migrações de caixas de correio**

- Explore as opções de migração para o Exchange Online
- Determine qual opção de migração usar
- Atualizar DNS durante uma migração do Microsoft 365

#### **23. Execute migrações de caixa de correio**

- Planeje uma migração IMAP
- Execute uma migração IMAP
- Mova caixas de correio usando uma migração IMAP
- Planeje uma migração entre locatários
- Preparar objetos de origem para uma migração entre locatários

## **24. Solucionar problemas de implantações híbridas**

- Solucionar problemas de sincronização de diretórios
- Solucionar problemas de autenticação de passagem e logon único
- Solucionar problemas de fluxo de emails com o Exchange Online.
- Solucionar problemas de acesso do cliente na coexistência
- Solucionar problemas do serviço de Replicação de Caixa de Correio.

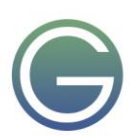

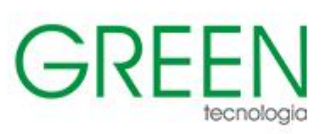

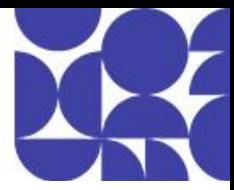

# <span id="page-14-0"></span>**MS-700: Managing Microsoft Teams**

## **Duração:** 4 dias

## **1. Explorar o Microsoft Teams**

- Explore os recursos do Microsoft Teams
- Explorar as capacidades do Copilot no Microsoft Teams
- Explorar a integração do Microsoft Teams com o Microsoft 365
- Explore a integração do Microsoft Teams com a Microsoft Power Platform
- Ilustrar a arquitetura do Microsoft Teams
- Descreva o Microsoft Teams com os Grupos do Microsoft 365
- Descrever o Microsoft Teams com o SharePoint e o OneDrive
- Descrever o Microsoft Teams com o Exchange
- Entender as soluções certificadas do Microsoft Teams

## **2. Planejar e implantar o Microsoft Teams**

- Designar funções de administrador do Teams
- Compreenda as ferramentas de gerenciamento do Teams
- Plano para a implantação do Teams
- Planejar a adoção do Teams
- Planejar o licenciamento do Teams
- Implante clientes no Microsoft Teams

## **3. Implementar o gerenciamento e a governança do ciclo de vida para Microsoft Teams**

- Planejar o gerenciamento do ciclo de vida
- Planejar a governança do Teams
- Gerenciar a criação de Grupos do Microsoft 365
- Configurar a política de expiração de Grupos do Microsoft 365.
- Configurar a política de nomeação de Grupos do Microsoft 365.
- Planejar a atribuição de política para usuários e grupos
- Criar e gerenciar pacotes de política
- Gerenciar recursos de versão prévia do Teams usando políticas de atualização do Teams
- Criar e gerenciar modelos de equipes e políticas de modelo

## **4. Monitorar seu ambiente do Microsoft Teams**

- Monitorar relatórios de uso do Microsoft Teams
- Monitorar os relatórios de uso do Microsoft 365
- Interpretar a Microsoft Productivity Score
- Gerenciar o acesso do usuário com as revisões de acesso do Azure Active Directory
- Monitorar o painel de conectividade de rede do Microsoft 365
- Gerenciar notificações e alertas do Teams
- Gerenciar políticas de comentários

#### **5. Gerenciar o acesso para usuários externos**

- Compreender os recursos no Azure Active Directory
- Trabalhar com usuários externos no Microsoft Teams
- Gerenciar o acesso para usuários externos
- Gerenciar a colaboração externa no Azure AD
- Gerenciar a colaboração externa no Microsoft 365
- Gerenciar o acesso externo no Microsoft Teams
- Gerenciar o acesso de convidados no Microsoft Teams
- Gerenciar o compartilhamento de arquivos no SharePoint e no OneDrive

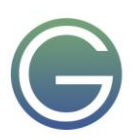

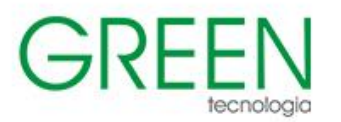

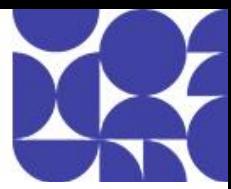

## **6. Implementar a segurança do Microsoft Teams**

- Configurar o acesso condicional e a autenticação multifator para o Microsoft Teams
- Configurar Anexos Seguros para o Microsoft Teams
- Configurar links seguros para o Microsoft Teams
- Examine o Defender for Cloud Apps
- Monitorar os relatórios de segurança do Microsoft Teams
- Planejar e configurar políticas de criptografia aprimoradas.

#### **7. Implementar a conformidade do Microsoft Teams**

- Criar e gerenciar rótulos de confidencialidade
- Criar e gerenciar políticas de retenção
- Criar e gerenciar políticas de Prevenção contra Perda de Dados
- Experimente a conformidade de comunicações
- Habilitar pesquisa de diretório com escopo
- Criar política de barreira de informações
- Conduzir uma investigação de Descoberta Eletrônica para o conteúdo do Teams
- Criar e gerenciar políticas de gravação de conformidade
- Criar alertas de segurança e conformidade para o Microsoft Teams

#### **8. Planejar e definir as configurações de rede do Microsoft Teams**

- Examinar os requisitos de rede do Microsoft Teams
- Plano para implantação de rede usando o Planejador de Rede
- Configurar portas e protocolos de rede para o Microsoft Teams
- Implementar Qualidade do Serviço
- Configurar rótulos de relatório para relatórios de Análise de Chamadas com localização aprimorada
- Configurar dados de locatário para relatórios do Painel de Qualidade de Chamadas
- Avaliar a preparação da rede
- Gerenciar topologia de rede

## **9. Criar e gerenciar equipes**

- Criar equipes
- Criar uma equipe a partir de recursos existentes
- Planeje e crie equipes em toda a organização
- Gerenciar equipes
- Gerenciar usuários em uma equipe
- Configurar a associação dinâmica
- Arquivar, restaurar e excluir uma equipe

#### **10. Gerenciar experiências de colaboração para chat e canais**

- Escolher modos de coexistência apropriados
- Criar e gerenciar os canais em uma equipe
- Criar e gerenciar políticas do Teams para canais
- Definir configurações de equipes
- Criar e gerenciar as políticas de mensagens
- Gerenciar moderação de canal
- Gerenciar o acesso aos canais

## **11. Gerenciar aplicativos do Microsoft Teams**

- Explorar aplicativos no Microsoft Teams
- Descrever as configurações de administrador para aplicativos do Teams
- Gerenciar o acesso aos aplicativos do Teams no nível da organização
- Criar e gerenciar as políticas de permissão do aplicativo
- Criar e gerenciar as políticas de configuração de aplicativos

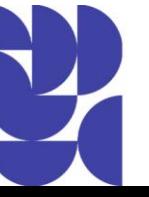

Av. Paulista, 326, 16° andar, Bela Vista, São Paulo / SP.

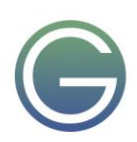

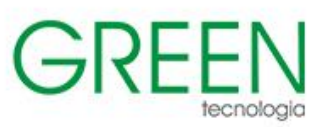

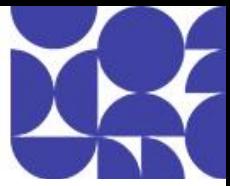

- Gerenciar permissões e consentimento para aplicativos do Teams
- Planejar e configurar conectores
- Gerenciar uploads de aplicativos personalizados
- Publique aplicativos personalizados no Microsoft Teams
- Gerencie a compra de aplicativos na loja de aplicativos do Microsoft Teams
- Personalize a loja de aplicativos da organização
- Personalize a experiência de marca de um aplicativo
- **12. Introdução às reuniões e chamadas do Teams**
- Visão geral das reuniões e eventos do Teams
- Visão geral do telefone do Teams
- Visão geral de atendedores automáticos e filas de chamadas
- Descrição geral dos clientes do Teams
- Descrição geral das Salas e telefones do Microsoft Teams
- Visão geral dos dispositivos do Teams
- Visão geral do Microsoft 365 Copilot em chamadas, reuniões e dispositivos do Teams

## **13. Gerenciar experiências de reuniões e eventos**

- Explorar reuniões e eventos no Microsoft Teams
- Definir configurações de reunião
- Criar e gerenciar políticas de reunião
- Configurar audioconferência
- Crie e gerencie modelos de reunião e políticas de modelo
- Crie e gerencie políticas de personalização de reuniões
- Explorar webinars e câmaras municipais com o Teams Premium
- Crie e gerencie políticas de eventos ao vivo
- Explorar espaços envolventes no Teams

## **14. Planejar salas do Microsoft Teams e Surface Hub**

- Determinar os requisitos de licença para salas do Microsoft Teams e dispositivos compartilhados
- Entenda as diferenças entre as salas do Microsoft Teams no Android e no Windows
- Entenda as salas do Microsoft Teams no Surface Hub 2S
- Compreender e planejar os acessórios, componentes e periféricos do Teams Room
- Integre o Teams com soluções de conferência de terceiros ou existentes
- Entenda as opções de gerenciamento de salas do Teams

## **15. Configurar, implantar e gerenciar dispositivos do Teams**

- Gerenciar Telefones do Microsoft Teams
- Gerenciar sistemas de Salas do Microsoft Teams
- Salas do Microsoft Teams opções de gerenciamento
- Gerenciar dispositivos 2S do Surface Hub
- Configurar o gateway SIP do Microsoft Teams
- Gerenciar os displays do Microsoft Teams
- Provisionamento remoto e entrada para Telefones do Teams
- Atualizar dispositivos do Microsoft Teams remotamente
- Gerenciar marcas de dispositivo do Microsoft Teams

## **16. Planejar o telefone do Teams**

- Planejar a implantação do Teams Phone
- Planejar a conectividade RTPC do Teams Phone
- Determinar os requisitos da licença
- Plano para os dispositivos de Telefone do Teams
- Planejar e projetar recursos do Teams Phone

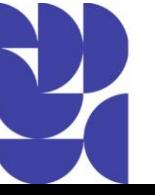

Av. Paulista, 326, 16° andar, Bela Vista, São Paulo / SP.

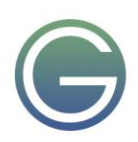

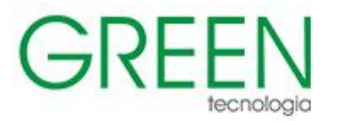

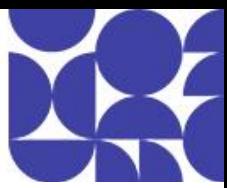

Planejar a caixa postal

## **17. Configurar e implantar o telefone do Teams**

- Configurar chamadas de emergência para Planos de Chamadas do Teams
- Gerenciar e configurar números PSTN da Microsoft
- Configurar o Operator Connect e o Teams Phone Mobile
- Configurar políticas de Telefonia do Teams
- Criar e gerenciar as políticas do Teams

## **18. Configurar e gerenciar usuários de voz**

- Habilitar usuários para a Telefonia do Teams
- Habilitar usuários para Roteamento Direto com o Telefone do Teams
- Ativar os recursos de chamada adicionais para a Telefonia do Teams
- Habilitar usuários para o Teams Phone Mobile

## **19. Configurar atendentes automáticos e filas de chamada**

- Projetar fluxos de chamadas para atendedores automáticos e filas de chamadas
- Configurar atendentes automáticos e filas de chamada
- Implantar uma fila de chamadas baseada em canal
- Configurar contas de recurso
- Configurar grupos do Microsoft 365 para caixa postal
- Interpretar modos de conferência da fila de chamadas
- Interpretar os métodos de roteamento da fila de chamadas
- Configurar feriados para atendedores automáticos e filas de chamadas
- Configurar música personalizada em espera

## **20. Solucionar problemas de áudio, vídeo e cliente**

- Solução de problemas do Teams
- Coletar e identificar logs
- Limpar cache do cliente do Microsoft Teams
- Identificar problemas com a análise de chamadas
- Identificar problemas com o Painel de Qualidade de Chamadas
- Usar o Power BI para analisar dados do Painel de Qualidade de Chamada
- Identificar problemas de qualidade de chamada com o Painel de Integridade do Roteamento Direto

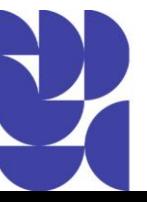

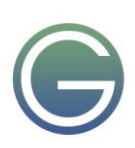

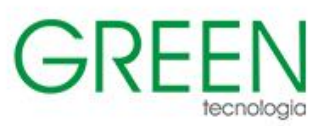

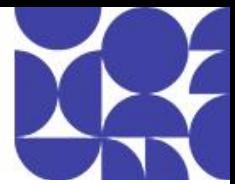

# <span id="page-18-0"></span>**MS Windows Server Hybrid Administrator Acelerado**

## **Duração:** 6,5 dias

## **AZ-800: Administração da infraestrutura do núcleo híbrido do Windows Server**

- **1. Introdução ao AD DS**
- Definir o AD DS
- Definir usuários, grupos e computadores
- Definir florestas e domínios do AD DS
- Definir UOs
- Gerenciar objetos e suas propriedades no AD DS

## **2. Gerenciar funções FSMO e controladores de domínio do AD DS**

- Implantar os controladores de domínio do AD DS
- Manter os controladores de domínio do AD DS
- Gerenciar a função de catálogo global do AD DS
- Gerenciar mestres de operações do AD DS
- Gerenciar o esquema do AD DS

## **3. Implementar Objetos de Política de Grupo**

- Definir GPOs
- Implementar o escopo e a herança do GPO
- Definir GPOs baseados em domínio
- Criar e configurar um GPO baseado em domínio
- Definir armazenamento de GPO
- Definir modelos administrativos

#### **4. Gerenciar recursos avançados do AD DS**

- Criar relações de confiança
- Implementar florestas de ESAE
- Monitorar e solucionar problemas do AD DS
- Criar uma partição do AD DS personalizada

## **5. Implementar identidade híbrida com o Windows Server**

- Selecionar um modelo de integração do Microsoft Entra
- Planejar a integração do Microsoft Entra
- Preparar o Active Directory local para sincronização de diretório
- Instalar e configurar a sincronização de diretório com o Microsoft Entra Connect
- Implementar o logon único contínuo
- Habilitar o logon do Microsoft Entra para a VM do Windows no Azure
- Descrever o Microsoft Entra Domain Services
- Implementar e configurar o Microsoft Entra Domain Services
- Gerenciar o Windows Server 2019 em um ambiente do Microsoft Entra Domain Services
- Criar e configurar uma instância do Microsoft Entra Domain Services
- Adicionar uma VM do Windows Server a um domínio gerenciado
- **6. Implantar e gerenciar os controladores de domínio do Active Directory de IaaS do Azure no Azure**
- Selecionar uma opção para implementar serviços de diretório e identidade usando o Active Directory Domain Services no Azure

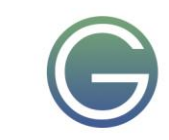

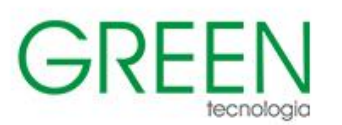

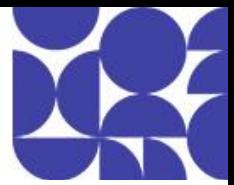

- Implantar e configurar controladores de domínio do Active Directory Domain Services em VMs do Azure
- Instalar um controlador de domínio do Active Directory de réplica em uma VM do Azure
- Instalar uma nova floresta do Active Directory em uma VNet do Azure

#### **7. Executar administração segura do Windows Server**

- Definir a administração de privilégios mínimos
- Implementar privilégios delegados
- Usar estações de trabalho com acesso privilegiado
- Usar jump-servers

#### **8. Descrever as ferramentas de administração do Windows Server**

- Explorar o Windows Admin Center
- Usar o Gerenciador do Servidor
- Listar Ferramentas de Administração de Servidor Remoto
- Usar o Windows PowerShell
- Usar o Windows PowerShell para administrar um servidor remotamente

## **9. Realizar a configuração pós-instalação do Windows Server**

- Listar as ferramentas de configuração pós-instalação disponíveis
- Configurar o Server Core usando Sconfig
- Usar a DSC para configurar o Windows Server
- Realizar a configuração pós-instalação com o Windows Admin Center
- Configurar um servidor com arquivos de resposta

#### **10. Administrar e gerenciar a máquina virtual de IaaS do Windows Server remotamente**

- Selecionar a ferramenta de administração remota apropriada
- Gerenciar Máquinas Virtuais do Windows com o Azure Bastion
- Criar um Azure Bastion host
- Configurar a administração Just-In-Time

#### **11. Gerenciar cargas de trabalho híbridas com o Azure Arc**

- Descrever o Azure Arc
- Integrar instâncias do Windows Server
- Conectar computadores híbridos ao Azure por meio do portal do Azure
- Usar o Azure Arc para gerenciar instâncias do Windows Server
- Restringir o acesso com RBAC

## **12. Como otimizar as operações e o gerenciamento de TI com o Gerenciamento Automatizado do Azure**

- Descrever conceitos sobre as práticas recomendadas do Gerenciamento Automatizado do Azure
- Habilitar as práticas recomendadas do Gerenciamento Automatizado do Azure
- Criar e atribuir um perfil de configuração personalizado
- Estender o Gerenciamento Automatizado do Azure entre infraestruturas que não são do Azure com o Azure Arc

## **13. Just Enough Administration no Windows Server**

- Explicar o conceito de JEA (Just Enough Administration)
- Definir capacidades de função para um ponto de extremidade de JEA

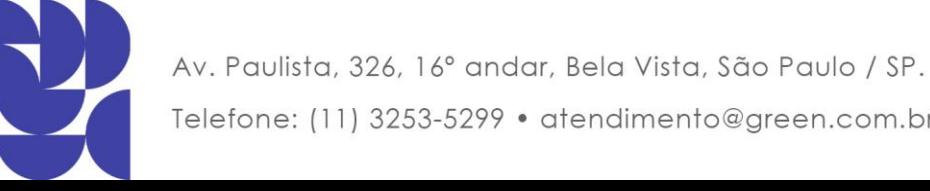

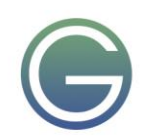

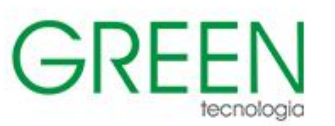

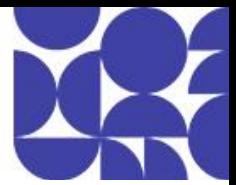

- Criar um arquivo de configuração de sessão para registrar um ponto de extremidade de JEA
- Descrever como os pontos de extremidade de JEA funcionam para limitar o acesso a uma sessão do PowerShell
- Criar e conectar-se a um ponto de extremidade de JEA

## **14. Configurar e gerenciar o Hyper-V**

- Definir Hyper-V
- Defina o Gerenciador do Hyper-V
- Configurar hosts Hyper-V usando as práticas recomendadas
- Configurar a rede do Hyper-V
- Avaliar os recursos avançados de rede do Hyper-V
- Habilitar a virtualização aninhada

## **15. Configurar e gerenciar máquinas virtuais Hyper-V**

- Listar as versões de configuração de máquina virtual
- Listar as versões de geração de máquina virtual
- Listar formatos e tipos de VHD disponíveis
- Criar e configurar VMs
- Determinar opções de armazenamento para VMs
- Definir VHDs compartilhados e conjuntos de VHDs
- Implementar clusters de convidado usando VHDX compartilhado

## **16. Proteger cargas de trabalho do Hyper-V**

- Definir malha protegida
- Definir o Serviço Guardião de Host
- Explorar atestado de TPM confiável
- Definir KPS
- Determinar os principais recursos de VMs blindadas
- Comparar as VMs blindadas e com suporte de criptografia em uma malha protegida
- Implementar uma VM blindada

#### **17. Planejar e implantar Máquinas Virtuais de IaaS do Windows Server**

- Descrever a computação do Azure
- Descrever o armazenamento da Máquina Virtual
- Implantar Máquinas Virtuais do Azure
- Criar uma máquina virtual do Windows usando o portal
- Criar uma Máquina Virtual do Windows usando a CLI do Azure
- Implantar Máquinas Virtuais do Azure usando modelos
- Descrever opções adicionais de otimização de gerenciamento

#### **18. Personalizar imagens de máquina virtual IaaS do Windows Server**

- Criar uma imagem generalizada
- Criar uma máquina virtual com base em uma imagem gerenciada
- Criar uma imagem gerenciada de uma máquina virtual generalizada no Azure
- Criar uma máquina virtual de uma imagem gerenciada
- Implementar o Construtor de Imagens de VM do Azure
- Criar uma máquina virtual do Windows usando o modelo do Construtor de Imagens de VM do Azure

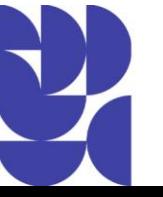

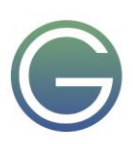

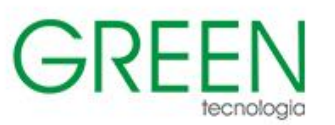

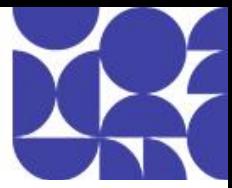

• Criar uma máquina virtual do Windows com o Construtor de Imagens de VM do Azure usando o PowerShell

#### **19. Automatizar a configuração de Máquinas Virtuais de IaaS do Windows Server**

- Descrever a Automação do Azure
- Implementar a Automação do Azure com a DSC
- Corrigir servidores que não estão em conformidade
- Descrever as extensões de script personalizado
- Configurar a máquina virtual usando a DSC

#### **20. Executar contêineres no Windows Server**

- Definir contêineres
- Listar as diferenças entre contêineres e VMs
- Definir os modos de isolamento e contêineres do Windows Server e do Hyper-V
- Explorar o Docker
- Preparar um host do Windows Server 2019 para implantação de contêiner
- Segurança, armazenamento e rede com contêineres do Windows

#### **21. Orquestrar contêineres no Windows Server com o Kubernetes**

- Definir a orquestração
- Definir o Kubernetes
- Implantar recursos do Kubernetes
- Criar um cluster Kubernetes no Windows
- Definir o Azure Arc
- Conectar o Azure Arc a um cluster Kubernetes habilitado para Azure Arc

#### **22. Implementar o DNS para VMs de IaaS do Windows Server**

- Entender o DNS do Azure
- Implementar o DNS do Azure
- Criar uma zona DNS do Azure e registrar usando o portal do Azure
- Implementar o DNS com máquinas virtuais de IaaS do Azure
- Implementar o DNS de omissão de rotas no Azure
- Solucionar problemas de DNS

#### **23. Implantar e gerenciar DHCP**

- Usar o DHCP para simplificar a configuração de IP
- Instalar e configurar a função DHCP
- Configurar opções de DHCP
- Configurar escopos do DHCP
- Selecionar opções de alta disponibilidade do DHCP
- Implementar failover de DHCP

#### **24. Implementar o DNS do Windows Server**

- Conheça a arquitetura de DNS
- Trabalhar com zonas e registros DNS
- Instalar e configurar a função DNS
- Implementar o encaminhamento DNS

## **25. Implementar Gerenciamento de Endereço IP**

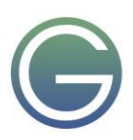

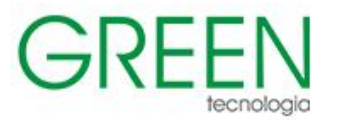

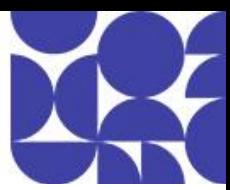

- Definir Gerenciamento de Endereços IP
- Implantar Gerenciamento de Endereços IP
- Administrar Gerenciamento de Endereços IP
- Configurar opções de Gerenciamento de endereço IP
- Gerenciar zonas DNS com Gerenciamento de Endereços IP
- Gerenciar servidores DHCP com o gerenciamento de endereços IP
- Usar o gerenciamento de endereços IP para gerenciar o endereçamento IP

#### **26. Implementar o acesso remoto**

- Examinar as opções de acesso remoto no Windows Server
- Selecionar e configurar as VPNs
- Usar o NPS para criar e aplicar políticas de acesso à rede
- Planejar e implementar o NPS
- Implantar uma PKI para acesso remoto
- Usar o WAP como proxy da Web reverso

#### **27. Implementar a infraestrutura de rede híbrida**

- Descrever as topologias de rede do Azure
- Implementar opções de VPN do Azure
- Criar um gateway de VPN baseado em rotas usando o portal do Azure
- Implementar o Azure ExpressRoute
- Configurar a WAN Virtual do Azure
- Implementar o DNS em ambientes híbridos

#### **28. Implementar o roteamento e o endereçamento IP da VM de IaaS do Windows Server**

- Implementar uma rede virtual
- Implementar o endereçamento IP da VM de IaaS
- Atribuir e gerenciar endereços IP
- Configurar um endereço IP privado para uma máquina virtual usando o portal do Azure
- Crie uma máquina virtual com um endereço IP público estático usando o portal do Azure
- Implementar o roteamento IP da máquina virtual de IaaS
- Implementar o IPv6 para máquinas virtuais de IaaS do Windows Server

#### **29. Gerenciar servidores de arquivos do Windows Server**

- Definir o sistema de arquivos do Windows Server
- Listar os benefícios e usos do Gerenciador de Recursos de Servidor de Arquivos
- Definir o SMB e suas considerações de segurança
- Configurar protocolo SMB
- Definir o Serviço de Cópias de Sombra de Volume

#### **30. Implementar Espaços de Armazenamento e Espaços de Armazenamento Diretos**

- Definir a arquitetura dos Espaços de Armazenamento e seus componentes
- Listar as funcionalidades, os benefícios e os casos de uso dos Espaços de Armazenamento
- Implementar Espaços de Armazenamento
- Liste as funcionalidades, os componentes, os benefícios e os casos de uso dos Espaços de Armazenamento Diretos
- Implementar Espaços de Armazenamento Diretos

#### **31. Implementar a Eliminação de Duplicação de Dados do Windows Server**

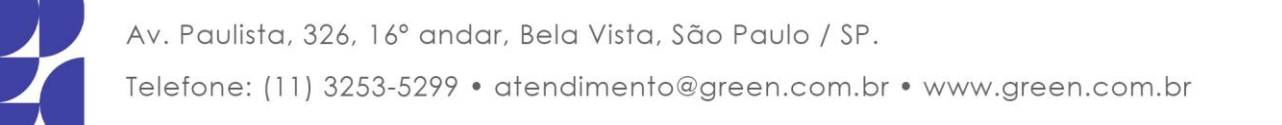

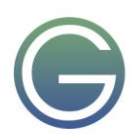

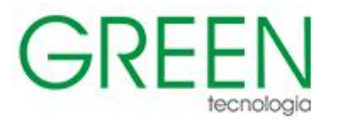

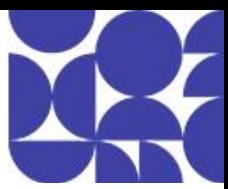

- Definir a arquitetura, os componentes e a funcionalidade da Eliminação de Duplicação de Dados
- Descreva os casos de uso e a interoperabilidade da Eliminação de Duplicação de Dados
- Implementar a Eliminação de Duplicação de Dados
- Gerenciar e manter a Eliminação de Duplicação de Dados

#### **32. Implementar o iSCSI do Windows Server**

- Listar as funcionalidades, os componentes e os casos de uso do iSCSI
- Listar as considerações para implementar o iSCSI
- Implementar o iSCSI
- Configurar a alta disponibilidade do iSCSI

#### **33. Implementar a Réplica de Armazenamento do Windows Server**

- Listar as funcionalidades e os componentes da Réplica de Armazenamento
- Examinar os pré-requisitos para implementar a Réplica de Armazenamento
- Implementar a réplica de armazenamento usando o Windows Admin Center
- Implementar a réplica de Armazenamento usando o Windows PowerShell

## **34. Implementar a infraestrutura de servidor de arquivos híbrido**

- Descrever os serviços de Arquivo do Azure
- Configurar Arquivos do Azure
- Configurar a conectividade com Arquivos do Azure
- Descrever a Sincronização de Arquivos do Azure
- Implementar a Sincronização de Arquivos do Azure
- Implantar a Sincronização de Arquivos do Azure 2
- Gerenciar camada de nuvem
- Migrar do DFSR para a Sincronização de Arquivos do Azure

## **AZ-801: Configuração de serviços avançados híbridos do Windows Server**

- **1. Implementar a segurança de rede de VMs IaaS do Windows Server**
- Implementar grupos de segurança de rede e VMs de IaaS do Windows
- Implementar a proteção de rede adaptável
- Implementar o Firewall do Azure e VMs de IaaS do Windows
- Implementar o Firewall do Windows com VMs de IaaS do Windows Server
- Escolha a solução de filtragem apropriada
- Implantar e configurar o Firewall do Azure usando o portal do Azure
- Capturar o tráfego de rede com o Observador de Rede
- Registrar em log o tráfego de rede de e para uma VM usando o portal do Azure

## **2. Auditar a segurança de Máquinas Virtuais de IaaS do Windows Server**

- Descrever a Central de Segurança do Azure
- Habilitar a Central de Segurança do Azure em ambientes híbridos
- Implementar e avaliar políticas de segurança
- Proteger seus recursos com a Central de Segurança do Azure
- Implementar o Azure Sentinel

#### **3. Gerenciar atualizações do Azure**

- Descrever o gerenciamento de atualizações
- Habilitar gerenciamento de atualizações

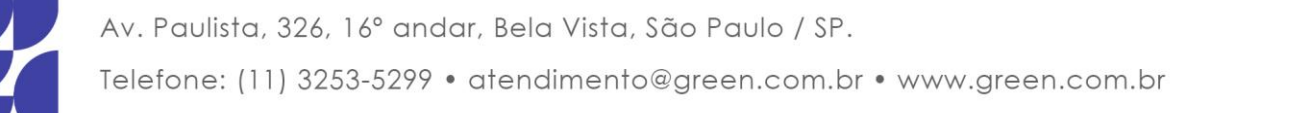

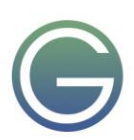

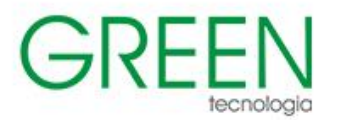

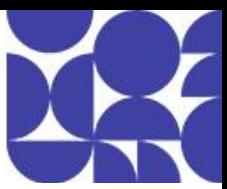

- Implantar atualizações e testar
- Exibir as avaliações de atualização
- Gerenciar atualizações para suas máquinas virtuais do Azure

#### **4. Criar e implementar listas de permitidos de aplicativo com controle de aplicativo adaptável**

- Descrever o controle de aplicativo adaptável
- Implementar políticas de controle de aplicativo adaptável

#### **5. Configurar a criptografia de disco BitLocker para máquinas virtuais de IaaS do Windows**

- Descrever o Azure Disk Encryption e a criptografia no servidor
- Configurar o Key Vault para a Azure Disk Encryption
- Criptografar discos rígidos da máquina virtual de IaaS do Azure
- Fazer backup de e recuperar dados de discos criptografados
- Criar e criptografar uma máquina virtual do Windows
- **6. Implementar o controle de alterações e o monitoramento de integridade de arquivos para VMs de IaaS do Windows**
- Implementar o Controle de Alterações e Inventário
- Gerenciar Controle de Alterações e Inventário
- Gerenciar arquivos rastreados
- Implementar o monitoramento de integridade de arquivo
- Selecionar e monitorar entidades
- Usar o monitoramento de integridade de arquivo

## **7. Proteger o DNS do Windows Server**

- Implementar omissão de rotas do DNS
- Criar políticas de DNS
- Implementar políticas de DNS
- Proteger o DNS do Windows Server
- Implementar DNSSEC

#### **8. Proteger as contas de usuário do Windows Server**

- Configurar direitos de conta de usuário
- Proteger contas de usuário com o grupo Usuários Protegidos
- Descrever o Windows Defender Credential Guard
- Bloquear a autenticação NTLM
- Localizar contas problemáticas

## **9. Como proteger o Windows Server**

- Descrever a Solução de Senha de Administrador Local
- Usar estações de trabalho com acesso privilegiado
- Proteger controladores de domínio
- Analisar a configuração de segurança com o Kit de Ferramentas de Conformidade de Segurança
- Proteger o tráfego SMB

#### **10. Gerenciamento de atualização do Windows Server**

- **Explorar o Windows Update**
- Delinear as opções de implantação de servidor do Windows Server Update Services
- Definir o processo de gerenciamento de atualizações do Windows Server Update Services

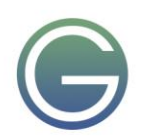

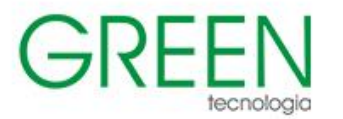

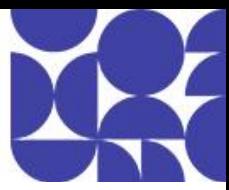

• Descrever o processo de Gerenciamento de Atualizações

#### **11. Introdução a Volumes Compartilhados Clusterizados**

- Determinar a funcionalidade dos volumes compartilhados do cluster
- Explorar a arquitetura e os componentes dos Volumes Compartilhados Clusterizados
- Implementar Volumes Compartilhados Clusterizados

#### **12. Implementar clustering de failover do Windows Server**

- Definir clustering de failover do Windows Server
- Planejar clustering de failover do Windows Server
- Implementar clustering de failover do Windows Server
- Gerenciar clustering de failover do Windows Server
- Implementar clusters estendidos
- Definir conjuntos de clusters

#### **13. Implementar a alta disponibilidade das VMs do Windows Server**

- Selecione as opções de alta disponibilidade do Hyper-V
- Considere o balanceamento de carga de rede das VMs do Hyper-V
- Implemente a migração dinâmica da VM do Hyper-V
- Implemente a migração de armazenamento das VMs do Hyper-V

#### **14. Implementar a alta disponibilidade do servidor de arquivos do Windows Server**

- Explorar as opções de alta disponibilidade do servidor de arquivos do Windows Server
- Definir Volumes Compartilhados Clusterizados
- Implementar Servidor de Arquivos de Escalabilidade Horizontal
- Implementar a Réplica de Armazenamento

#### **15. Implementar a escala e a alta disponibilidade com a VM do Windows Server**

- Descrever conjuntos de dimensionamento de máquinas virtuais
- Implementar a escala
- Implementar VMs com balanceamento de carga
- Criar um conjunto de dimensionamento de máquinas virtuais no Portal do Azure
- Descrever o Azure Site Recovery
- Implementar o Azure Site Recovery

#### **16. Implementar a Réplica do Hyper-V**

- Definir a Réplica do Hyper-V
- Planejar a Réplica do Hyper-V
- Configurar e implementar a Réplica do Hyper-V
- Definir a replicação estendida
- Definir o Azure Site Recovery
- Implementar o Site Recovery de site local para Azure
- Implementar o Site Recovery de site local para site local

#### **17. Implementar o backup híbrido e a recuperação com o IaaS do Windows Server**

- Descrever o Backup do Azure
- Implementar cofres de recuperação
- Implementar políticas do Backup do Azure

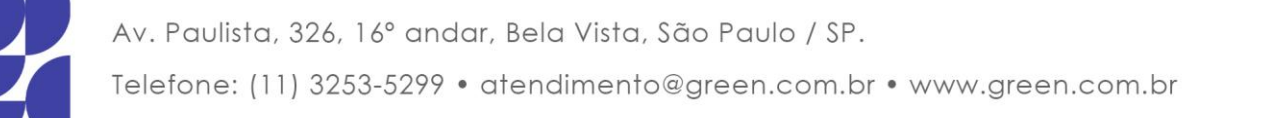

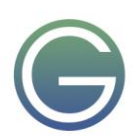

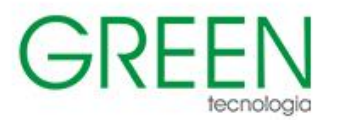

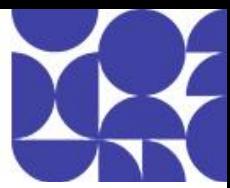

- Recuperar máquinas virtuais de IaaS do Windows
- Efetuar a recuperação de arquivos e pastas
- Efetuar o backup e a restauração de cargas de trabalho locais
- Gerenciar backups de Máquina Virtual do Azure com o serviço de Backup do Azure

#### **18. Proteger sua infraestrutura local contra desastres com o Azure Site Recovery**

- Visão geral do Azure Site Recovery
- Cargas de trabalho compatíveis com a proteção com o Azure Site Recovery
- Executar uma análise de recuperação de desastre
- Failover e failback

#### **19. Proteger sua infraestrutura do Azure com o Azure Site Recovery**

- O que é o Azure Site Recovery
- Preparar-se para a recuperação de desastre com o Azure Site Recovery
- Executar uma análise de recuperação de desastre
- Fazer failover e failback usando o Azure Site Recovery

## **20. Proteger suas máquinas virtuais usando o Backup do Azure**

- Recursos e cenários do Backup do Azure
- Fazer backup de uma máquina virtual do Azure usando o Backup do Azure
- Restaurar os dados da máquina virtual

## **21. Migrar instâncias locais do Windows Server para máquinas virtuais de IaaS do Azure**

- Planeje sua migração
- Descrever as Migrações para Azure
- Executar a avaliação de servidor
- Avaliar servidores físicos com as Migrações para Azure
- Migrar cargas de trabalho do Windows Server usando as Migrações para Azure

#### **22. Atualizar e migrar máquinas virtuais de IaaS do Windows Server**

- Descrever as Migrações para Azure
- Migrar cargas de trabalho do Windows Server usando as Migrações para Azure
- Descrever a migração de armazenamento
- Migre servidores de arquivos usando o Serviço de Migração de Armazenamento

## **23. Migração do Active Directory Domain Services**

- Examinar a atualização versus a migração
- Atualizar uma versão anterior do Active Directory Domain Services para o Windows Server 2025
- Migrar para o Active Directory Domain Services no Windows Server 2025 de uma versão anterior
- Explorar a Ferramenta de Migração do Active Directory

## **24. Migrar as cargas de trabalho do servidor de arquivos usando o Serviço de Migração de Armazenamento**

- Visão geral e cenários de uso do Serviço de Migração de Armazenamento
- Requisitos da migração de armazenamento
- Migrar um servidor com a migração de armazenamento
- Avaliar as considerações da migração de armazenamento

## **25. Migrar funções do Windows Server**

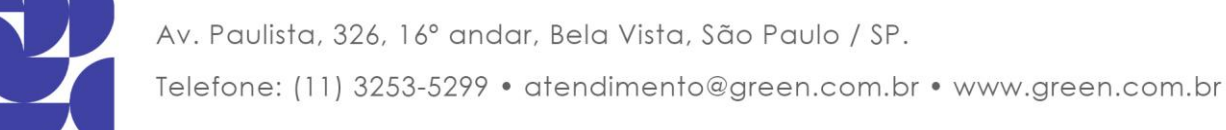

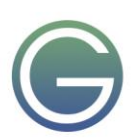

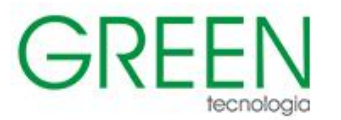

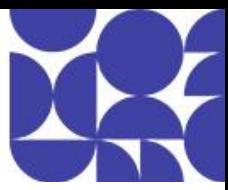

- Descrever as Ferramentas de Migração do Windows Server
- Instalar as ferramentas de migração
- Migrar funções usando as ferramentas de migração

#### **26. Monitorar máquinas virtuais IaaS do Windows Server e instâncias híbridas**

- Habilitar o Azure Monitor para Máquinas Virtuais
- Monitorar uma máquina virtual do Azure com o Azure Monitor
- Habilitar o Azure Monitor em cenários híbridos
- Coletar dados de um computador Windows em um ambiente híbrido
- Integrar o Azure Monitor ao Microsoft Operations Manager

#### **27. Monitorar as máquinas virtuais do Azure com o Azure Monitor**

- Monitoramento das VMs do Azure
- Monitorar dados do host da VM
- Usar o Metrics Explorer para exibir métricas detalhadas do host
- Coletar contadores de desempenho do cliente usando os insights da VM
- Coletar logs de eventos do cliente da VM

## **28. Monitorar o Desempenho do Windows Server**

- Usar o Monitor de Desempenho para identificar problemas de desempenho
- Usar o Monitor de Recursos para revisar o uso atual de recursos
- Revisar a confiabilidade com o Monitor de Confiabilidade
- Implementar uma metodologia de monitoramento de desempenho
- Usar Conjuntos de Coletores de Dados para analisar o desempenho do servidor
- Monitorar serviços de infraestrutura de rede
- Monitorar máquinas virtuais que executam o Windows Server
- Monitorar o desempenho com o Windows Admin Center
- Use os Insights do Sistema para ajudar a prever problemas de capacidade futuros
- Otimizar o desempenho do Windows Server

#### **29. Gerenciar e monitorar logs de eventos do Windows Server**

- Descrever os logs de eventos do Windows Server
- Usar o Windows Admin Center para revisar logs
- Usar o Gerenciador do Servidor para revisar logs
- Usar exibições personalizadas
- Implementar assinaturas de log de eventos

## **30. Implementar diagnósticos e auditoria do Windows Server**

- Descrever categorias básicas de auditoria
- Descrever categorias avançadas
- Registrar acesso do usuário
- Habilitar a Coleta de Eventos de Instalação e Inicialização

## **31. Solucionar problemas de rede híbrida e local**

- Diagnosticar problemas com DHCP
- Diagnosticar problemas com DNS
- Diagnosticar problemas com configuração de IP
- Diagnosticar problemas com roteamento
- Usar o Monitor de Pacotes para auxiliar no diagnóstico de problemas de rede

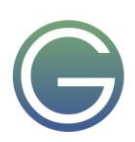

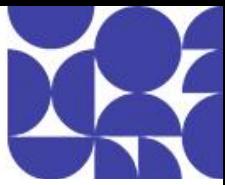

• Usar o Observador de Rede do Azure para diagnosticar problemas com a rede

#### **32. Solucionar problemas de máquinas virtuais do servidor Windows no Azure**

- Solucionar problemas de implantação de VM
- Solucionar problemas de inicialização da VM
- Solucionar problemas de extensões de VM
- Solucionar problemas de conectividade de VM
- Solução de problemas de desempenho de VM
- Solucionar problemas de armazenamento de VM

#### **33. Solucionar problemas do Active Directory**

- Recuperar objetos da lixeira do AD
- Recuperar o banco de dados do AD DS
- Recuperar SYSVOL
- Solucionar problemas com replicação do AD DS
- Solucionar problemas com autenticação híbrida

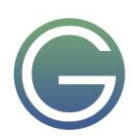

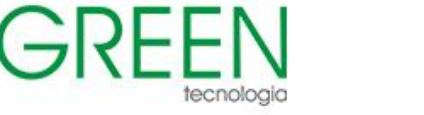

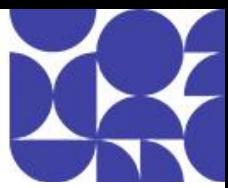

# <span id="page-29-0"></span>**MD-102: Microsoft 365 Endpoint Administrator**

## **Duração:** 5 dias

- **1. Explorar o desktop empresarial**
- Examinar os benefícios do gerenciamento moderno
- Examinar o modelo de ciclo de vida do desktop empresarial
- Examinar o planejamento e a compra
- Examinar a implantação do desktop
- Planejar uma implantação de aplicativo
- Planejar atualizações e desativação

## **2. Explorar edições do Windows**

- Examinar edições e requisitos do cliente Windows
- Selecionar edição do cliente
- Examinar requisitos de hardware

## **3. Entender o Microsoft Entra ID**

- Definir o Microsoft Entra ID
- Comparar o Microsoft Entra ID e o Active Directory Domain Services
- Examinar o Microsoft Entra ID como um serviço de diretório para aplicativos de nuvem
- Comparar os planos P1 e P2 do Microsoft Entra ID
- Examinar o Microsoft Entra Domain Services

## **4. Gerenciar identidades do Microsoft Entra**

- Examinar o RBAC e as funções de usuário no Microsoft Entra ID
- Criar e gerenciar usuários no Microsoft Entra ID
- Criar e gerenciar grupos no Microsoft Entra ID
- Gerenciar objetos do Microsoft Entra com o PowerShell do Microsoft Graph
- Sincronizar objetos do AD DS com o Microsoft Entra ID

#### **5. Gerenciar autenticação do dispositivo**

- Descrever o ingresso no Microsoft Entra
- Examinar as limitações e os benefícios dos pré-requisitos de ingresso no Microsoft Entra
- Ingressar dispositivos no Microsoft Entra ID
- Gerenciar dispositivos ingressados no Microsoft Entra ID

## **6. Registrar dispositivos usando o Microsoft Configuration Manager**

- Implantar o cliente do Microsoft Configuration Manager
- Monitorar o cliente do Microsoft Configuration Manager
- Gerenciar o cliente do Microsoft Configuration Manager

## **7. Registrar dispositivos usando o Microsoft Intune**

- Gerenciar dispositivos móveis com o Intune
- Habilitar o gerenciamento de dispositivo móvel
- Explicar as considerações sobre o registro de dispositivo
- Gerenciar política de registro corporativo
- Registrar os dispositivos Windows no Intune
- Registrar dispositivos Android no Intune
- Registrar dispositivos iOS no Intune

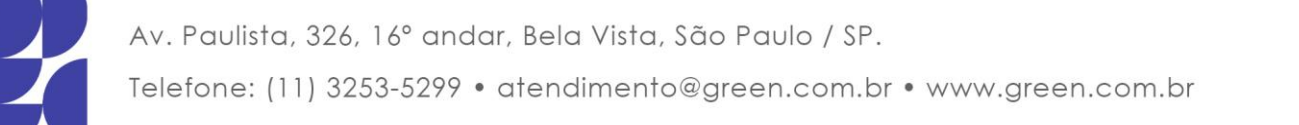

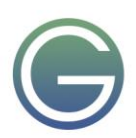

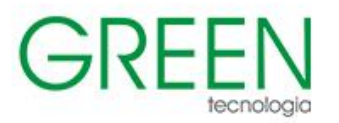

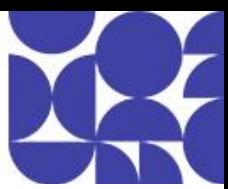

- Explorar gerenciador de registros de dispositivo
- Monitorar registro do dispositivo
- Gerenciar dispositivos remotamente

#### **8. Executar perfis de dispositivo**

- Explorar perfis de dispositivo do Intune
- Criar perfis de dispositivo
- Criar um perfil de dispositivo personalizado

## **9. Supervisionar perfis de dispositivo**

- Monitorar perfis de dispositivo no Intune
- Gerenciar sincronização de dispositivo no Intune
- Gerenciar dispositivos no Intune usando scripts

## **10. Manter perfis de usuário**

- Examinar o perfil do usuário
- Explorar tipos de perfil de usuário
- Examinar as opções para minimizar o tamanho do perfil do usuário
- Implantar e configurar o redirecionamento de pasta
- Sincronizar o estado do usuário com o Enterprise State Roaming
- Configurar o Enterprise State Roaming no Azure

## **11. Executar o gerenciamento de aplicativo móvel**

- Examinar o gerenciamento de aplicativo móvel
- Examinar considerações sobre o gerenciamento de aplicativos móveis
- Preparar aplicativos de linha de negócios para as políticas de proteção de aplicativos
- Implementar políticas de gerenciamento de aplicativos móveis no Intune
- Gerenciar políticas de gerenciamento de aplicativos móveis no Intune

#### **12. Implantar e atualizar aplicativos**

- Implantar aplicativos com o Intune
- Adicionar aplicativos ao Intune
- Gerenciar aplicativos Win32 com o Intune
- Implantar aplicativos com o Configuration Manager
- Como implantar aplicativos com Política de Grupo
- Atribuir e publicar software
- Explorar a Microsoft Store para Empresas
- Implementar aplicativos da Microsoft Store
- Atualizar aplicativos da Microsoft Store com Intune
- Atribuir aplicativos a funcionários da empresa

## **13. Administrar aplicativos de ponto de extremidade**

- Gerenciar aplicativos com o Intune
- Gerenciar aplicativos em dispositivos não registrados
- Implantar Aplicativos do Microsoft 365 usando o Intune
- Ferramentas de implantação adicionais de Aplicativos do Microsoft 365
- Configurar o modo do Internet Explorer do Microsoft Edge
- Revisão de Inventário de Aplicativos

![](_page_30_Picture_47.jpeg)

![](_page_31_Picture_0.jpeg)

![](_page_31_Picture_2.jpeg)

## **14. Proteger identidades no Microsoft Entra ID**

- Explorar o Windows Hello para Empresas
- Implantar o Windows Hello
- Gerenciar o Windows Hello para Empresas
- Explorar o Microsoft Entra ID Protection
- Gerenciar a redefinição de senha self-service no Microsoft Entra ID
- Implementar a autenticação multifator

## **15. Habilitar o acesso organizacional**

- Habilitar o acesso aos recursos da organização
- Explorar a configuração e os tipos de VPN
- Explorar a VPN Always On
- Implantar a VPN Always On

## **16. Implementar a conformidade de dispositivos**

- Proteger o acesso a recursos usando o Intune
- Explorar política de conformidade do dispositivo
- Implantar uma política de conformidade do dispositivo
- Explorar o acesso condicional
- Criar políticas de acesso condicional

#### **17. Gerar relatórios de estoque e conformidade**

- Relatar inventário de dispositivos registrados no Intune
- Monitorar e relatar a conformidade do dispositivo
- Criar relatórios de estoque do Intune personalizados
- Acessar o Intune usando a API do Microsoft Graph

#### **18. Implantar a proteção de dados do dispositivo**

- Explorar Proteção de Informações do Windows
- Planejar Proteção de Informações do Windows
- Implementar e usar a Proteção de Informações do Windows
- Explorar Encrypting File System no cliente Windows
- Explorar o BitLocker

#### **19. Gerenciar o Microsoft Defender para Ponto de Extremidade**

- Explorar o Microsoft Defender para Ponto de Extremidade
- Examinar as principais funcionalidades do Microsoft Defender para Ponto de Extremidade
- Explorar o Controle de Aplicativos do Microsoft Defender e o Microsoft Defender Device Guard
- Explorar o Microsoft Defender Application Guard
- Examinar o Microsoft Defender Exploit Guard
- Explorar o Microsoft Defender System Guard

## **20. Gerenciar o Microsoft Defender no cliente Windows**

- Explorar a Central de Segurança do Windows
- Explorar a Proteção de Credenciais do Windows Defender
- Gerenciar o Microsoft Defender Antivírus
- Gerenciar o Windows Defender Firewall
- Explorar o Windows Defender Firewall com Segurança Avançada

![](_page_31_Picture_45.jpeg)

![](_page_31_Picture_46.jpeg)

![](_page_32_Picture_0.jpeg)

![](_page_32_Picture_2.jpeg)

## **21. Gerenciar os Aplicativos do Microsoft Defender para Nuvem**

- Explorar aplicativos do Microsoft Defender for Cloud Apps
- Planejar Aplicativos do Microsoft Defender para Nuvem
- Implementar Aplicativos do Microsoft Defender para Nuvem

#### **22. Avaliar a preparação para implantação**

- Examinar as diretrizes de implantação
- Explorar as ferramentas de preparação
- Avaliar a compatibilidade do aplicativo
- Explorar as ferramentas para a mitigação de compatibilidade do aplicativo
- Preparar a rede e o diretório para implantação
- Planejar um piloto

## **23. Implantar usando o Microsoft Deployment Toolkit**

- Avaliar os métodos de implantação tradicionais
- Configurar o Microsoft Deployment Toolkit para a implantação do cliente
- Gerenciar e implantar imagens usando o Microsoft Deployment Toolkit

#### **24. Implantação com o Microsoft Configuration Manager**

- Explorar a implantação do cliente usando o Configuration Manager
- Examinar os componentes de implantação do Configuration Manager
- Gerenciar a implantação do cliente usando o Configuration Manager
- Planejar atualizações in-loco usando o Configuration Manager

## **25. Implantar dispositivos usando o Windows Autopilot**

- Usar o Autopilot para implantação moderna
- Examinar os requisitos do Windows Autopilot
- Preparar identidades do dispositivo para o Autopilot
- Implementar o registro e a personalização pronta para uso do dispositivo
- Examinar cenários do Autopilot
- Solucionar problemas do Windows Autopilot

#### **26. Implementar métodos de implantação dinâmica**

- Examinar a ativação da assinatura
- Implantação por meio de pacotes de provisionamento
- Usar o Designer de Configuração do Windows
- Usar o ingresso no Azure AD com o registro automático de MDM

#### **27. Planejar uma transição para o gerenciamento de ponto de extremidade moderno**

- Explorar o uso do cogerenciamento para fazer a transição para o gerenciamento de ponto de extremidade moderno
- Examinar os pré-requisitos para cogerenciamento
- Avaliar as considerações sobre o gerenciamento moderno
- Avaliar as atualizações e as migrações na transição moderna
- Migrar dados durante a transição moderna
- Migrar cargas de trabalho durante a transição moderna

#### **28. Gerenciar o Windows 365**

• Explorar o Windows 365

![](_page_32_Picture_44.jpeg)

![](_page_32_Picture_45.jpeg)

![](_page_33_Picture_0.jpeg)

![](_page_33_Picture_2.jpeg)

- Configurar o Windows 365
- Administrar o Windows 365

## **29. Gerenciar a Área de Trabalho Virtual do Azure**

- Examinar a Área de Trabalho Virtual do Azure
- Explorar a Área de Trabalho Virtual do Azure
- Configurar a Área de Trabalho Virtual do Azure
- Administrar a Área de Trabalho Virtual do Azure

![](_page_33_Picture_10.jpeg)

![](_page_33_Picture_12.jpeg)

![](_page_34_Picture_1.jpeg)

![](_page_34_Picture_2.jpeg)

# <span id="page-34-0"></span>**MS-4002: Prepare security and compliance to support Microsoft 365 Copilot**

**Duração:** 2 noites

- **1. Implementar o Microsoft 365 Copilot**
- Prepare-se para o Microsoft 365 Copilot
- Implementar ferramentas de Gestão Avançada do SharePoint para se preparar para Microsoft 365 Copilot
- Prepare seus dados para pesquisas no Microsoft 365 Copilot
- Proteja seus dados do Microsoft 365 Copilot com ferramentas de segurança do Microsoft 365
- Atribuir suas licenças do Microsoft 365 Copilot
- Extender o Microsoft 365 Copilot
- Impulsionar Microsoft 365 Copilot adoção em toda a sua organização

## **2. Gerencie o acesso seguro do usuário no Microsoft 365**

- Examinar as ferramentas de identidade e acesso usadas no Microsoft 365
- Gerenciar senhas de usuários
- Implementar políticas de Acesso Condicional
- Habilita a autenticação de passagem
- Implementar a autenticação multifator
- Explorar as opções de autenticação sem senha
- Explorar o gerenciamento de senha de autoatendimento
- Implementar o Bloqueio Inteligente do Microsoft Entra
- Explorar os padrões de segurança no Microsoft Entra ID
- Investigue problemas de autenticação usando logs de login

## **3. Gerenciar permissões, funções e grupos de funções no Microsoft 365**

- Examinar o uso de funções no modelo de permissão do Microsoft 365
- Gerenciar funções em todo o ecossistema do Microsoft 365
- Explore as funções de administrador no Microsoft 365
- Examine as práticas recomendadas ao configurar funções administrativas
- Atribuir funções de administrador a usuários no Microsoft 365
- Delegar funções de administrador a parceiros
- Implementar grupos de funções no Microsoft 365
- Gerenciar permissões usando unidades administrativas no Microsoft Entra ID
- Gerenciar permissões do SharePoint para evitar o compartilhamento excessivo de dados
- Elevar privilégios usando o Microsoft Entra Privileged Identity Management

## **4. Implantar o Microsoft 365 Apps para Grandes Empresas**

- Explorar funcionalidade do Microsoft 365 Apps para Grandes Empresas
- Concluir uma instalação de autoatendimento do Microsoft 365 Apps para Grandes Empresas
- Implantar Microsoft 365 Apps para Grandes Empresas com o Microsoft Configuration Manager
- Implantar Microsoft 365 Apps para Grandes Empresas da nuvem
- Implantar o Microsoft 365 Apps para Grandes Empresas de uma fonte local
- Gerenciar atualizações do Microsoft 365 Apps para Grandes Empresas
- Explore os canais de atualização dos Aplicativos do Microsoft 365 para empresas

![](_page_34_Picture_44.jpeg)

![](_page_35_Picture_0.jpeg)

![](_page_35_Picture_2.jpeg)

- Gerencie seus aplicativos na nuvem usando o centro de administração do Microsoft 365 Apps
- Adicionar Microsoft 365 Apps para Grandes Empresas ao Microsoft Intune
- Implementar Microsoft 365 Apps para Grandes Empresas linha de base de segurança

#### **5. Implementar Prevenção Contra Perda de Dados do Microsoft Purview**

- Plano para implementar a proteção contra perda de dados do Microsoft Purview
- Implementar as políticas DLP padrão do Microsoft Purview
- Crie uma política DLP personalizada
- Crie uma política DLP personalizada a partir de um modelo
- Configurar notificações por e-mail para políticas de DLP
- Configurar dicas de política para políticas DLP

#### **6. Implementar rótulos de confidencialidade**

- Planejar sua estratégia de implantação para rótulos de confidencialidade
- Habilitar rótulos de confidencialidade para arquivos no SharePoint e no OneDrive
- Examinar os requisitos para criar um rótulo de confidencialidade
- Criar rótulos de confidencialidade
- Publicar rótulos de confidencialidade
- Remover e excluir rótulos de confidencialidade

#### **7. Gerir a extensibilidade de Microsoft 365 Copilot**

- Gerenciar agentes Copilot em aplicativos integrados
- Crie uma conexão entre uma fonte de dados e um conector do Microsoft Graph
- Monitore seus conectores do Microsoft Graph
- Gerenciar como o conteúdo do conector do Microsoft Graph é exibido no Microsoft 365 Copilot

![](_page_35_Picture_27.jpeg)

![](_page_36_Picture_1.jpeg)

![](_page_36_Picture_2.jpeg)

# <span id="page-36-0"></span>**MS-4004: Optimize productivity with Copilot for Microsoft 365**

## **Duração:** 1 dia

## **1. Introdução ao Microsoft 365 Copilot**

- O que é o Copilot do Microsoft 365
- Explore como o Copilot para Microsoft 365 funciona
- Explore os principais componentes do Copilot para Microsoft 365
- Examine como a Microsoft está comprometida com a IA responsável

## **2. Explore as possibilidades com o Microsoft 365 Copilot**

- Redija e resuma documentos com o Copilot no Word
- Resuma e faça rascunho de emails com o Copilot no Outlook
- Design de apresentações cativantes com o Copilot no PowerPoint
- Analise e transforme dados com o Copilot no Excel
- Eleve a produtividade com o Copilot no Teams
- Capacite os funcionários por meio do Microsoft Copilot com um chat baseado no Graph

## **3. Otimizar e expandir o Microsoft 365 Copilot**

- Examinar a arte e a ciência de trabalhar com IA
- Examinar as práticas recomendadas para usar o Copilot para Microsoft 365
- Examinar como criar um prompt efetivo
- Examinar as práticas recomendadas de solicitação
- Estender o Copilot para Microsoft 365 com plug-ins
- Explorar os conectores do Microsoft Graph

#### **4. Caso de Uso de Executivos**

- Exercício: Sintetizar seus insights de comunicação usando o Microsoft Copilot
- Exercício: Resumir conversas de chat e canal usando o Copilot no Teams
- Exercício: Criar uma fala usando o Copilot no Word
- Exercício: Criar uma apresentação de slides usando o Copilot no PowerPoint

## **5. Caso de uso de vendas**

- Exercício: Crie um relatório de pesquisa de mercado usando o Copilot in Loop
- Exercício: Crie uma apresentação de vendas usando o Copilot no PowerPoint
- Exercício: prepare suas anotações de reunião a partir de emails usando o Microsoft Copilot
- Exercício: compare acordos de fornecedores usando o Copilot no Word

#### **6. Caso de uso de TI**

- Exercício: Criar um plano de projeto usando o Microsoft Copilot
- Exercício: criar uma apresentação de plano de projeto usando o Copilot no PowerPoint
- Exercício: Atualizar um relatório técnico usando o Copilot no Word
- Exercício: rascunho de um email com base em um relatório técnico usando o Copilot no Outlook

## **7. Caso de uso de Marketing**

• Exercício: conduzir análise de mercado usando o Microsoft Copilot

Av. Paulista, 326, 16° andar, Bela Vista, São Paulo / SP.

- Exercício: debater ideias de campanha de marketing usando o Copilot no Loop
- Exercício: consolidar vários relatórios de marketing usando o Copilot no Word

![](_page_36_Picture_43.jpeg)

![](_page_37_Picture_0.jpeg)

![](_page_37_Picture_2.jpeg)

• Exercício: analisar uma planilha de tendências do mercado usando o Copilot no Excel

#### **8. Caso de Uso de Finanças**

- Exercício: elaborar um email para sua companhia de seguros usando o Copilot no Outlook
- Exercício: analisar uma planilha financeira usando o Copilot no Excel
- Exercício: criar um relatório de análise financeira usando o Copilot no Word
- Exercício: resumir resultados financeiros usando o Copilot no Word

#### **9. Caso de Uso do RH**

- Exercício: criar uma descrição de trabalho usando o Copilot no Word
- Exercício: analisar currículos e fazer uma recomendação usando o Copilot no Word
- Exercício: criar perguntas de entrevista usando o Copilot no Loop
- Exercício: compor uma carta de oferta de email usando o Copilot no Outlook

#### **10. Caso de uso de operações**

- Exercício: debater ideias de planos de projeto usando o Copilot no Whiteboard
- Exercício: redigir uma resposta de reunião usando o Copilot no Outlook
- Exercício: compare os resultados dos relatórios usando o Copilot no Word
- Exercício: criar uma apresentação comparando sistemas de aquecimento usando o Copilot no PowerPoint

#### **11. Caso de Uso de Desafio**

- Exercício: criar perguntas de entrevista usando diferentes Copilots
- Exercício: aprimorar seus esforços de marketing de mídia social
- Exercício: aprimorar suas habilidades de colaboração de gerenciamento de projeto
- Exercício: aprimorar as habilidades de criação e colaboração de conteúdo

![](_page_37_Picture_25.jpeg)

![](_page_38_Picture_1.jpeg)

![](_page_38_Picture_2.jpeg)

# <span id="page-38-0"></span>**MS-4005: Craft effective prompts for Microsoft Copilot for Microsoft 365**

**Duração:** 1 dia

## **1. Introdução ao Microsoft 365 Copilot**

- O que é o Copilot do Microsoft 365
- Explore como o Copilot para Microsoft 365 funciona
- Explore os principais componentes do Copilot para Microsoft 365
- Examine como a Microsoft está comprometida com a IA responsável

## **2. Explore as possibilidades com o Copilot para Microsoft 365**

- Redija e resuma documentos com o Copilot no Word
- Resuma e faça rascunho de emails com o Copilot no Outlook
- Design de apresentações cativantes com o Copilot no PowerPoint
- Analise e transforme dados com o Copilot no Excel
- Eleve a produtividade com o Copilot no Teams
- Capacitar o fluxo de trabalho com Microsoft 365 Copilot Chat

## **3. Otimizar e expandir Microsoft 365 Copilot**

- Examinar a arte e a ciência de trabalhar com IA
- Examinar as práticas recomendadas para usar o Copilot para Microsoft 365
- Examinar como criar um prompt efetivo
- Examinar as práticas recomendadas de solicitação
- Estender o Microsoft 365 Copilot

## **4. Resumir e simplificar informações com o Microsoft 365 Copilot**

- Simplifique e extraia informações importantes com o Copilot no Word
- Identifique as principais informações e resuma com o Copilot no PowerPoint
- Identifique tendências e visualize dados com o Copilot no Excel
- Destaque as principais decisões e ações das reuniões do Teams
- Acompanhe e prepare-se para a semana com o Copilot no Outlook
- Resuma informações sobre um tópico com o Microsoft 365 Copilot Chat

## **5. Criar e elaborar com o Microsoft 365 Copilot**

- Introdução à criação de conteúdo de rascunho com o Microsoft 365 Copilot
- Rascunho de cartas de apresentação, planos de marketing e estruturas de tópicos com o Microsoft 365 Copilot no Word
- Criar novos slides, agendas e listas de tarefas pendentes com o Microsoft 365 Copilot no PowerPoint
- Rascunhar emails, respostas e agendas de reuniões com o Microsoft 365 Copilot no Outlook
- Brainstorm de novas ideias, listas e relatórios com Microsoft 365 Copilot Chat

## **6. Edite e transforme o conteúdo com o Microsoft 365 Copilot**

- Escreva, organize e transforme o conteúdo usando o Microsoft Copilot no Word
- Adicione imagens e slides, e organize sua apresentação usando o Microsoft Copilot no PowerPoint
- Formate, classifique, filtre e realça os dados usando o Microsoft Copilot no Excel
- Reescreva mensagens e respostas para o tom usando o Microsoft Copilot no Outlook

![](_page_38_Picture_41.jpeg)

![](_page_39_Picture_0.jpeg)

![](_page_39_Picture_2.jpeg)

- **7. Faça perguntas e analise o conteúdo com o Microsoft Copilot para Microsoft 365**
- Pedir ajuda e recomendações ao Microsoft Copilot no Word
- Obtenha dicas de design e organização usando o Microsoft Copilot no PowerPoint
- Analisar e trabalhar com tabelas usando Copilot no Excel
- Faça perguntas sobre suas anotações usando o Copilot no OneNote
- Converse com o Copilot sobre reuniões e mensagens no Teams

![](_page_39_Picture_9.jpeg)

![](_page_39_Picture_11.jpeg)

![](_page_40_Picture_1.jpeg)

![](_page_40_Picture_2.jpeg)

# <span id="page-40-0"></span>**MS-4007: Copilot for Microsoft 365 User Enablement Specialist**

## **Duração:** 1 dia

## **1. Introdução ao Copilot no Microsoft 365**

- O que é o Copilot do Microsoft 365?
- Explore como funciona o Copilot para Microsoft 365
- Explore os principais componentes do Copilot para Microsoft 365
- Examine como a Microsoft está comprometida com a IA responsável

## **2. Explore as possibilidades com o Copilot para Microsoft 365**

- Componha e resuma documentos com o Copilot no Word
- Resuma e rascunhe e-mails com o Copilot no Outlook
- Crie apresentações cativantes com o Copilot no PowerPoint
- Analise e transforme dados com o Copilot no Excel
- Aumente a produtividade com o Copilot no Teams
- Capacitar o fluxo de trabalho com Microsoft 365 Copilot Chat

## **3. Otimizar e expandir o Microsoft 365 Copilot**

- Examine a arte e a ciência de trabalhar com IA
- Revise as práticas recomendadas para usar o Copilot para Microsoft 365
- Examine como construir um prompt eficaz
- Revise as práticas recomendadas de solicitação
- Estenda o Microsoft 365 Copilot

#### **4. Explorar estratégias de capacitação do usuário para adotar o Microsoft 365 Copilot**

- Descreva a importância da capacitação do usuário
- Descreva a jornada para se tornar uma organização movida a IA
- Descreva a estratégia de colocar as pessoas em primeiro lugar
- Descrever a estrutura de capacitação do usuário do Microsoft 365 Copilot
- Descubra como uma organização global capacitou seus funcionários ao adotar o Copilot for Microsoft 365

#### **5. Prever uma adoção bem-sucedida do Microsoft 365 Copilot**

- Monte sua equipe
- Proteger patrocinadores e partes interessadas
- Crie um conselho de IA
- Defina uma estratégia
- Identifique e priorize cenários
- Definir critérios de sucesso, KPIs e plano de medição de sucesso
- Avalie a preparação da sua organização

## **6. Integre e capacite seus funcionários para usar o Copilot for Microsoft 365 com eficiência**

- Estabelecer uma Comunidade de Práticas Microsoft 365 Copilot
- Criar seus programas de Especialistas e Usuários Pioneiros
- Crie a sua estratégia de compromisso
- Criar a sua estratégia de treinamento

![](_page_40_Picture_43.jpeg)

![](_page_41_Picture_0.jpeg)

![](_page_41_Picture_2.jpeg)

- **7. Gerar valor e maximizar o impacto do Microsoft 365 Copilot em sua organização**
- Colete e analise feedback
- Revise as medidas de sucesso e os resultados da pesquisa com usuários
- Medir e relatar o uso do Microsoft 365 Copilot
- Realizar avaliações de serviços de integridade

#### **8. Amplie e otimize o Microsoft 365 Copilot na sua organização**

- Descrever como aprimorar o Microsoft 365 Copilot
- Projetar cenários usando a estrutura Modern Collaboration Architecture
- Ofereça transformação de processos de negócios com o Copilot Studio

![](_page_41_Picture_12.jpeg)

![](_page_41_Picture_13.jpeg)

![](_page_42_Picture_1.jpeg)

![](_page_42_Picture_2.jpeg)

# <span id="page-42-0"></span>**MS-4008: Microsoft 365 Copilot Interactive Experience for Executives**

## **Duração:** 1 dia

- **1. Introdução ao Microsoft 365 Copilot**
- O que é o Microsoft 365 Copilot?
- Explore como o Microsoft 365 Copilot funciona
- Explore os principais componentes do Microsoft 365 Copilot
- Examine como a Microsoft está comprometida com a IA responsável
- **2. Um guia executivo para criar prompts eficazes no Microsoft 365 Copilot**
- Explore a arte do prompt
- **Explorar o Copilot Lab**
- Fique em dia e prepare-se para a semana com o Microsoft 365 Copilot no Outlook
- Elabore e-mails, respostas e pautas de reuniões com o Microsoft 365 Copilot no Outlook
- Destacar decisões e ações importantes das reuniões do Teams

## **3. Visualizar novas ideias com Microsoft 365 Copilot**

- Exercício: Brainstorm de ideias usando o Microsoft 365 Copilot Chat
- Exercício: Desenvolver um conceito usando o Microsoft 365 Copilot no Word
- Exercício: Crie uma apresentação usando o Microsoft 365 Copilot no PowerPoint

![](_page_42_Picture_21.jpeg)

![](_page_43_Picture_1.jpeg)

![](_page_43_Picture_2.jpeg)

# <span id="page-43-0"></span>**MS-4010: Extend Microsoft 365 Copilot with declarative agents by using Visual Studio Code**

**Duração:** 1 dia

- **1. Introdução aos agentes declarativos para o Microsoft 365 Copilot**
- O que são agentes declarativos?
- Como funcionam os agentes declarativos
- Quando usar agentes declarativos
- **2. Crie seu primeiro agente declarativo para o Microsoft 365 Copilot usando o Visual Studio Code**
- Crie um agente declarativo
- Conhecimento personalizado
- Iniciadores de conversa

## **3. Introdução às ações com plugins de API para agentes declarativos**

- O que são plugins de API para agentes declarativos?
- Como funcionam os plugins de API
- Quando usar plugins de API
- **4. Crie sua primeira ação para agentes declarativos com plugin de API usando o Visual Studio Code**
- Crie um agente declarativo com um plugin de API
- **5. Use Adaptive Cards para mostrar dados em plugins de API para agentes declarativos**
- Retorne respostas ricas com Cartões Adaptáveis
- **6. Autentique seu plugin de API para agentes declarativos com APIs seguras**
- Integrar um plugin de API com uma API protegida por uma chave
- Integrar um plugin de API com uma API protegida com OAuth
- **7. Adicione conhecimento personalizado a agentes declarativos usando conectores do Microsoft Graph e Visual Studio Code**
- Crie um agente declarativo com um conector Microsoft Graph

![](_page_43_Picture_26.jpeg)

![](_page_43_Picture_28.jpeg)

![](_page_44_Picture_1.jpeg)

![](_page_44_Picture_2.jpeg)

# <span id="page-44-0"></span>**MS-4014: Build a foundation to extend Microsoft 365 Copilot**

**Duração:** 2 noites

- **1. Examine o design do Microsoft 365 Copilot**
- Examinar a arquitetura lógica do Copilot para Microsoft 365
- Examinar os principais componentes do Copilot para Microsoft 365
- Explore o serviço do Copilot para Microsoft 365 e arquitetura de locatário
- Estender o Copilot para Microsoft 365 com plug-ins e conectores do Microsoft Graph
- **2. Fundamentos de Extensibilidade do Copilot para Microsoft 365**
- O que é a extensibilidade do Copilot?
- O que são agentes?
- O que são agentes declarativos?
- O que são agentes de motor personalizados?
- Adicione conhecimento com conectores Graph.
- Adicionar habilidades com plug-ins
- **3. Escolher um caminho de desenvolvimento de extensibilidade Microsoft 365 Copilot**
- Por que estender o Copilot?
- Qual caminho para extensibilidade você deve escolher?
- Qual abordagem de desenvolvimento você deve adotar?
- Quais ferramentas de desenvolvimento estão disponíveis para estender o Microsoft 365 Copilot?
- Como as empresas estão estendendo o Microsoft 365 Copilot?
- Como posso proteger meus dados e garantir a privacidade?

#### **4. Introdução aos conectores do Graph**

- Adicionar uma conexão
- Configurar as configurações de conexão
- Configurar os atributos do esquema de pesquisa
- Defina os agendamentos de atualização e rastreamento
- Implante e monitore sua conexão

## **5. Introdução aos agentes declarativos para Microsoft 365 Copilot**

- O que são agentes declarativos?
- Como funcionam os agentes declarativos
- Quando usar agentes declarativos

#### **6. Gerir agentes para Microsoft 365 Copilot**

- Gerenciar agentes do Copilot no centro de administração do Microsoft 365
- Habilitar ou desabilitar a extensibilidade do Copilot

![](_page_44_Picture_38.jpeg)

![](_page_44_Picture_39.jpeg)

![](_page_45_Picture_1.jpeg)

![](_page_45_Picture_2.jpeg)

## <span id="page-45-0"></span>**MS-4017: Manage and extend Microsoft 365 Copilot**

**Duração:** 2 noites

- **1. Implementar o Microsoft 365 Copilot**
- Prepare-se para o Microsoft 365 Copilot
- Implementar ferramentas de Gestão Avançada do SharePoint para se preparar para Microsoft 365 Copilot
- Prepare seus dados para pesquisas no Microsoft 365 Copilot
- Proteja seus dados do Microsoft 365 Copilot com ferramentas de segurança do Microsoft 365
- Atribuir suas licenças do Microsoft 365 Copilot
- Extender o Microsoft 365 Copilot
- Impulsionar Microsoft 365 Copilot adoção em toda a sua organização
- **2. Examine a segurança de dados e conformidade no Copiloto do Microsoft 365**
- Analise como o Copilot para Microsoft 365 utiliza seus dados empresariais proprietários
- Examine como o Microsoft 365 Copilot protege dados comerciais confidenciais
- Examine como o Copilot para Microsoft 365 usa o isolamento e controles de acesso do Microsoft 365
- Veja como o Microsoft 365 Copilot atende às exigências de conformidade regulamentar

## **3. Aplicar princípios de Confiança Zero à Microsoft Copilots**

- Prepare-se para o Microsoft Copilot usando segurança Zero Trust
- Aplique os princípios Zero Trust à sua implantação do Microsoft Copilot
- Explore as recomendações do Zero Trust para sua configuração do Copilot
- Aplique os princípios do Zero Trust à sua implantação do Microsoft 365 Copilot
- Implemente ou valide sua proteção de dados
- Implante ou valide sua identidade e acesso
- Implante ou valide suas políticas de proteção de aplicativos
- Implante ou valide sua proteção de gerenciamento de dispositivos
- Implante ou valide seus serviços de proteção contra ameaças
- Implantar ou validar colaboração segura para o Microsoft Teams
- Implementar ou validar permissões mínimas de usuário para dados

## **4. Gerir o Microsoft Copilot**

- Compare o Microsoft Copilot e o Microsoft 365 Copilot
- Explore o Microsoft Copilot com proteção de dados empresariais
- Gerenciar o Microsoft Copilot no Microsoft Edge
- Gerenciar o Microsoft Copilot em dispositivos móveis

## **5. Gerir o Microsoft Copilot**

- Gerenciar as configurações do Microsoft 365 Copilot
- Gerenciar acesso à Web para o Microsoft 365 Copilot

Av. Paulista, 326, 16° andar, Bela Vista, São Paulo / SP.

- Gerenciar o Copilot para reuniões e eventos do Microsoft Teams
- Explore as proteções de dados do Microsoft Purview para aplicativos de IA
- Dados seguros para aplicativos de IA usando o Microsoft Purview AI Hub
- Monitore o valor do Microsoft 365 Copilot por meio do Painel do Copilot
- Acompanhe a prontidão e o uso do Microsoft 365 Copilot em sua organização
- Monitore suas interações com o Copilot usando uma política de conformidade de comunicação

![](_page_45_Picture_44.jpeg)

![](_page_46_Picture_0.jpeg)

![](_page_46_Picture_2.jpeg)

• Exclua seu histórico de interação do Microsoft 365 Copilot

## **6. Fundamentos de Extensibilidade do Copilot para Microsoft 365**

- O que é a extensibilidade do Copilot?
- O que são agentes?
- O que são agentes declarativos?
- O que são agentes de motor personalizados?
- Adicione conhecimento com conectores Graph
- Adicionar habilidades com plug-ins

#### **7. Escolher um caminho de desenvolvimento de extensibilidade Microsoft 365 Copilot**

- Por que estender o Copilot?
- Qual caminho para extensibilidade você deve escolher?
- Qual abordagem de desenvolvimento você deve adotar?
- Quais ferramentas de desenvolvimento estão disponíveis para estender o Microsoft 365 Copilot?
- Como as empresas estão estendendo o Microsoft 365 Copilot?
- Como posso proteger meus dados e garantir a privacidade?

#### **8. Gerir a extensibilidade de Microsoft 365 Copilot**

- Gerenciar agentes Copilot em aplicativos integrados
- Crie uma conexão entre uma fonte de dados e um conector do Microsoft Graph
- Monitore seus conectores do Microsoft Graph
- Gerenciar como o conteúdo do conector do Microsoft Graph é exibido no Microsoft 365 Copilot

![](_page_46_Picture_25.jpeg)

![](_page_47_Picture_1.jpeg)

![](_page_47_Picture_2.jpeg)

# <span id="page-47-0"></span>**MS-4018: Draft, analyze, and present with Microsoft 365 Copilot**

**Duração:** 2 noites

- **1. Introdução ao Microsoft 365 Copilot**
- O que é o Copilot para Microsoft 365?
- Explore como o Microsoft 365 Copilot funciona
- Explore os principais componentes do Microsoft 365 Copilot
- Examine como a Microsoft está comprometida com a IA responsável

## **2. Criar apresentações eficazes com IA**

- Introdução ao Copilot no Microsoft PowerPoint
- Crie slides envolventes usando o Microsoft 365 Copilot no PowerPoint
- Refine e aprimore sua apresentação
- Junte as peças Crie uma apresentação do início ao fim

#### **3. Redigir documentos com impacto com a IA**

- Crie conteúdo com o Copilot no Microsoft Word
- Eleve seu conteúdo usando o Copilot no Word

## **4. Tornar as suas reuniões mais produtivas com a IA**

- Amplie sua colaboração com o Copilot nos chats do Teams
- Amplie sua colaboração com o Copilot nas reuniões do Teams

#### **5. Descobrir novas informações de dados com IA**

- Simplifique o resumo de dados, a análise e os insights visuais
- Personalize a integração, análise e visualização de dados com o Copilot no Excel

## **6. Da caixa de entrada ao impacto: Melhorando os fluxos de trabalho de e-mail habilitados para IA**

- Elabore e-mails envolventes usando o Copilot no Microsoft Outlook
- Simplifique a administração de reuniões usando o Copilot no Outlook

#### **7. Desbloquear a produtividade e desencadear a criatividade com chat com tecnologia de IA**

- Entenda o Microsoft 365 Copilot Chat6 minutos
- Otimize seu fluxo de trabalho com os dados de trabalho do Copilot Chat
- Maximize sua produtividade com o Copilot Chat baseado na web

![](_page_47_Picture_32.jpeg)

![](_page_47_Picture_34.jpeg)

![](_page_48_Picture_1.jpeg)

![](_page_48_Picture_2.jpeg)

# <span id="page-48-0"></span>**MS-4019: Transform your everyday business processes with no-code agentes**

**Duração:** 2 noites

## **1. Introdução aos agentes**

- O que são agentes?
- Quem pode criar e usar agentes?
- Explore os benefícios de usar agentes
- Melhore a colaboração usando agentes
- Examine os controles de governança de TI para agentes

## **2. Criar e gerir um agente**

- Examine as ferramentas usadas para criar agentes
- Explore os componentes de um agente
- Criar um agente no Copilot Chat
- Criar um agente no Copilot Chat
- Criar um agente no SharePoint
- Teste e edite seus agentes
- Gerencie seus agentes

#### **3. Compartilhar e usar agentes**

- Compartilhe um agente com outros usuários
- Compartilhe um agente no Microsoft Teams
- Interaja com agentes

![](_page_48_Picture_24.jpeg)

![](_page_48_Picture_25.jpeg)

![](_page_49_Picture_0.jpeg)

![](_page_49_Picture_2.jpeg)

# <span id="page-49-0"></span>**PL-7008: Create agents in Microsoft Copilot Studio**

**Duração:** 2 noites

#### 1. **Crie um agente inicial com o Microsoft Copilot Studio**

- Criação de agente
- Criação de agente usando construtor conversacional
- Respostas Generativas
- Implantar agentes

#### 2. **Gerenciar tópicos no Microsoft Copilot Studio**

- Trabalhar com tópicos do agente
- Ramificar um tópico
- Criar tópicos para conteúdo de suporte existente
- Trabalhar com tópicos de fallback do sistema
- Gerenciar tópicos

#### 3. **Trabalhar com entidades e variáveis no Microsoft Copilot Studio**

- Trabalhar com entidades
- Entidades personalizadas
- Usar entidades em conversas
- Trabalhar com variáveis
- Reutilizar variáveis entre tópicos

#### 4. **Aprimorar os agentes do Microsoft Copilot Studio**

- Usar o Power Automate para adicionar ações
- Ações do agente
- Transferir conversas para agentes usando o Omnicanal para Customer Service
- Criar tópicos para conteúdo de suporte existente
- Tipos de gatilho
- Analisar o desempenho do agente

#### 5. **Criar um agente com o Microsoft Copilot Studio e o Dataverse for Teams**

- Criar seu primeiro agente
- Criar e modificar tópicos
- Adicionar entradas, variáveis e condições
- Chamar uma ação para efetuar pull nos dados do Dataverse for Teams
- Publicar e compartilhar seu novo agente

![](_page_49_Picture_36.jpeg)

![](_page_49_Picture_38.jpeg)